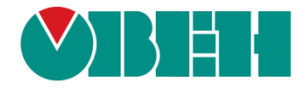

# **CODESYS V3.5**

# **Описание библиотеки OwenStringUtils**

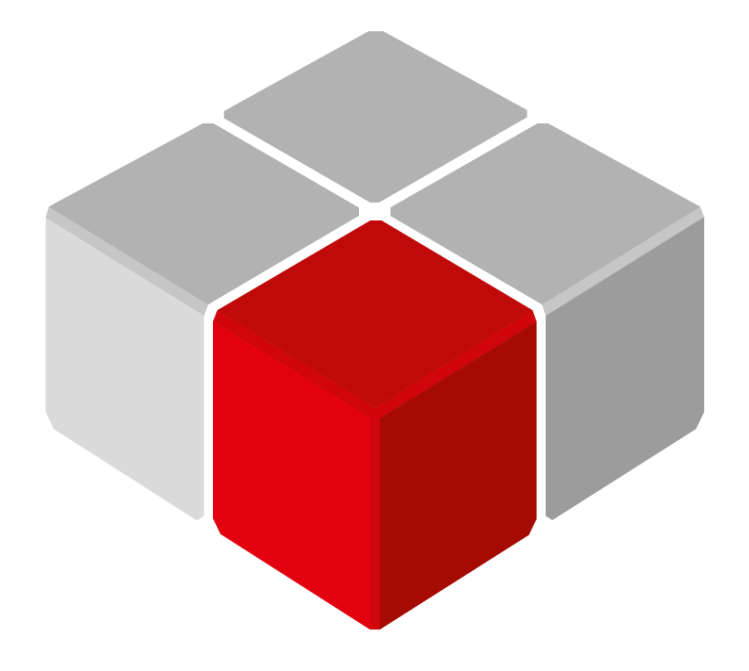

Руководство пользователя

10.05.2022 версия 3.0

# Оглавление

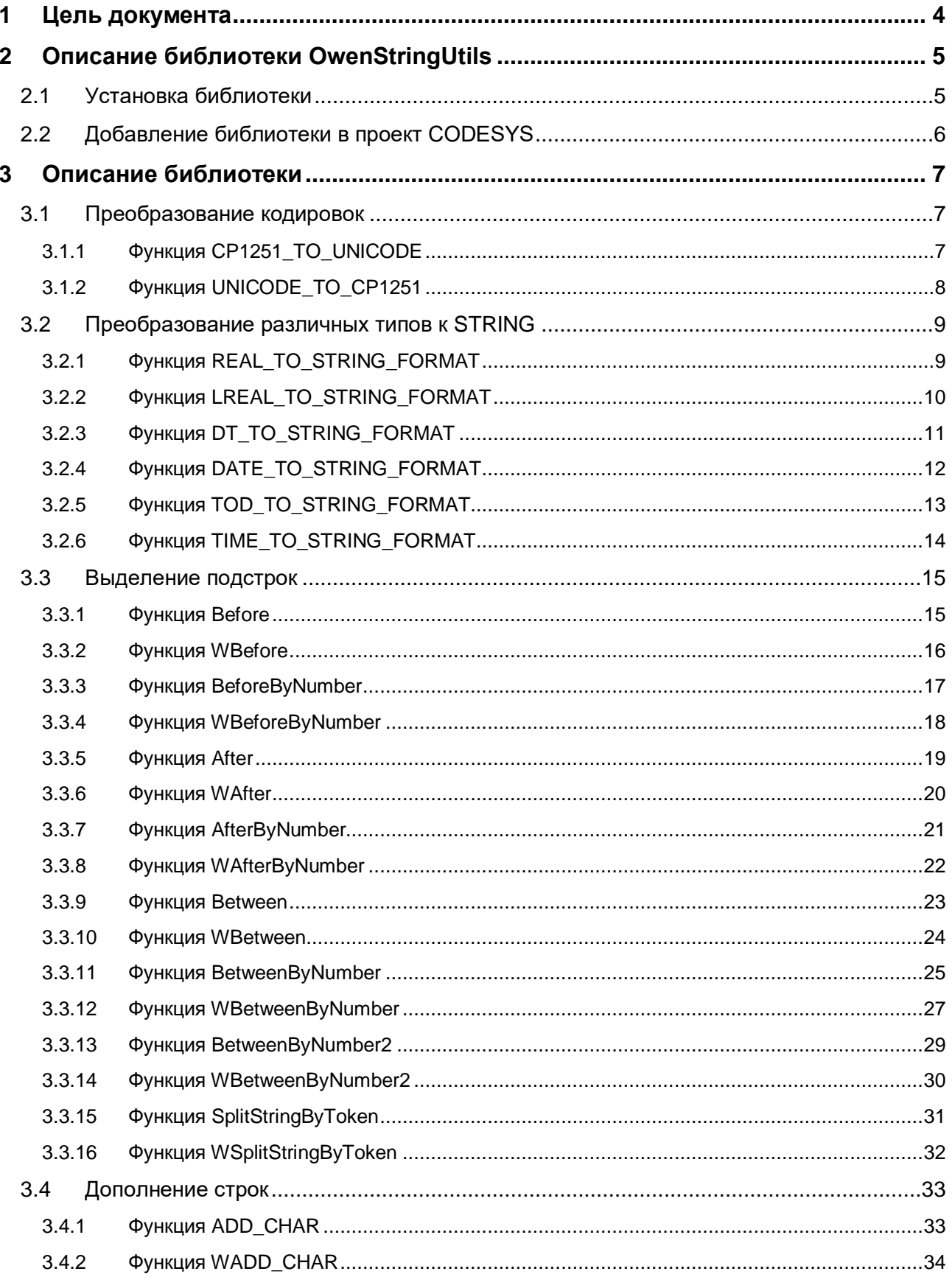

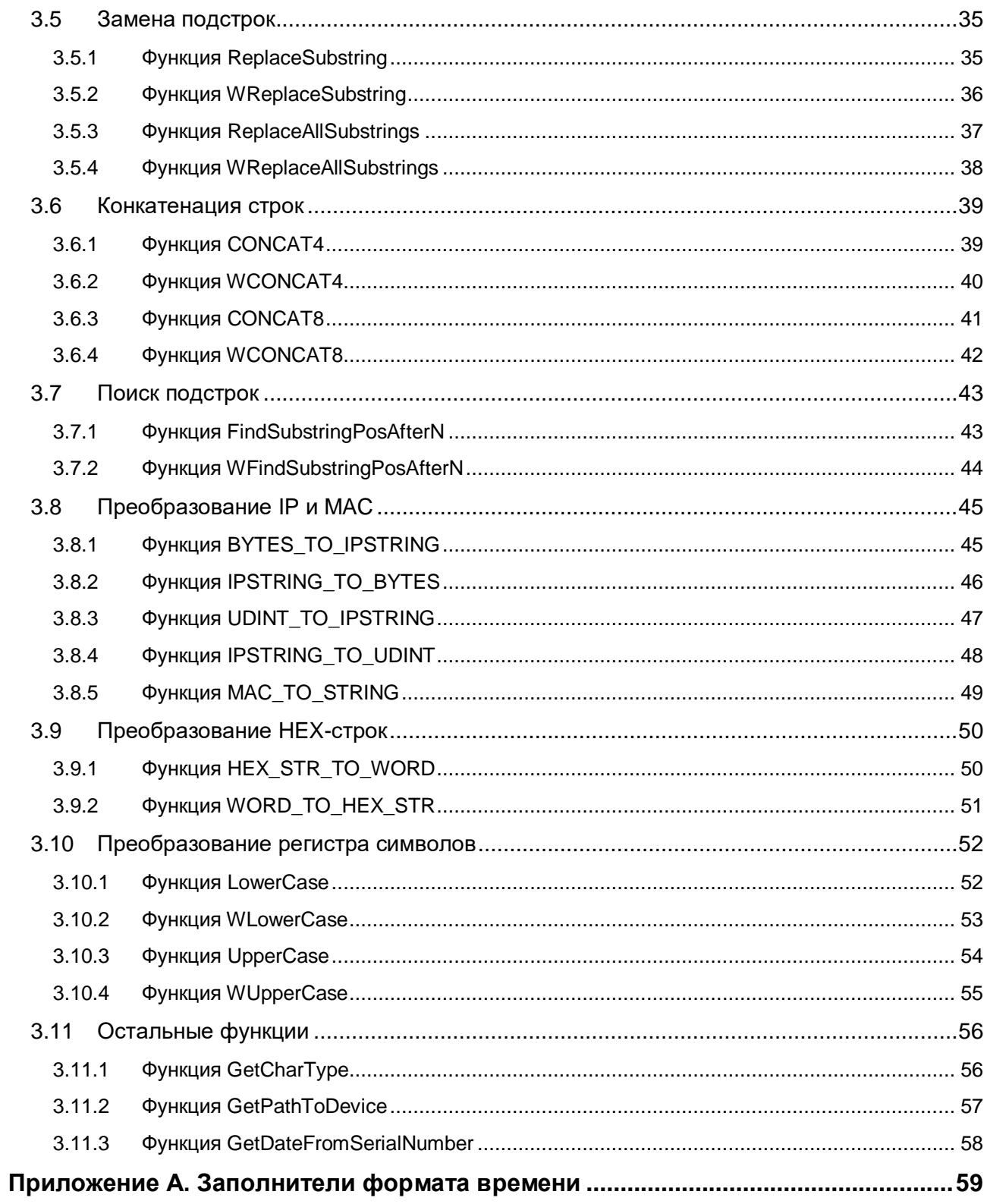

# <span id="page-3-0"></span>**1 Цель документа**

Настоящее руководство представляет собой описание библиотеки **OwenStringUtils**, которая предоставляет пользователю дополнительный функционал для работы со строками – в частности, функции конвертации строк **ASCII** в строки **Unicode** и **Unicode** в **ASCII**. В данном документе описана версия библиотеки **3.5.4.9**.

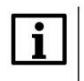

#### **ПРИМЕЧАНИЕ**

Функции библиотеки позволяют работать со строками, длина которых не превышает **255** символов.

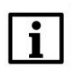

#### **ПРИМЕЧАНИЕ**

Базовые функции работы со строками содержатся в библиотеках **Standard**, **Standard64** и **StringUtils**, которые входят в состав **CODESYS**.

# <span id="page-4-0"></span>**2 Описание библиотеки OwenStringUtils**

## <span id="page-4-1"></span>**2.1 Установка библиотеки**

Для установки библиотеки в **CODESYS** в меню **Инструменты** следует выбрать пункт **Репозиторий библиотек**, нажать кнопку **Установить,** указать путь к библиотеке и нажать **Открыть**:

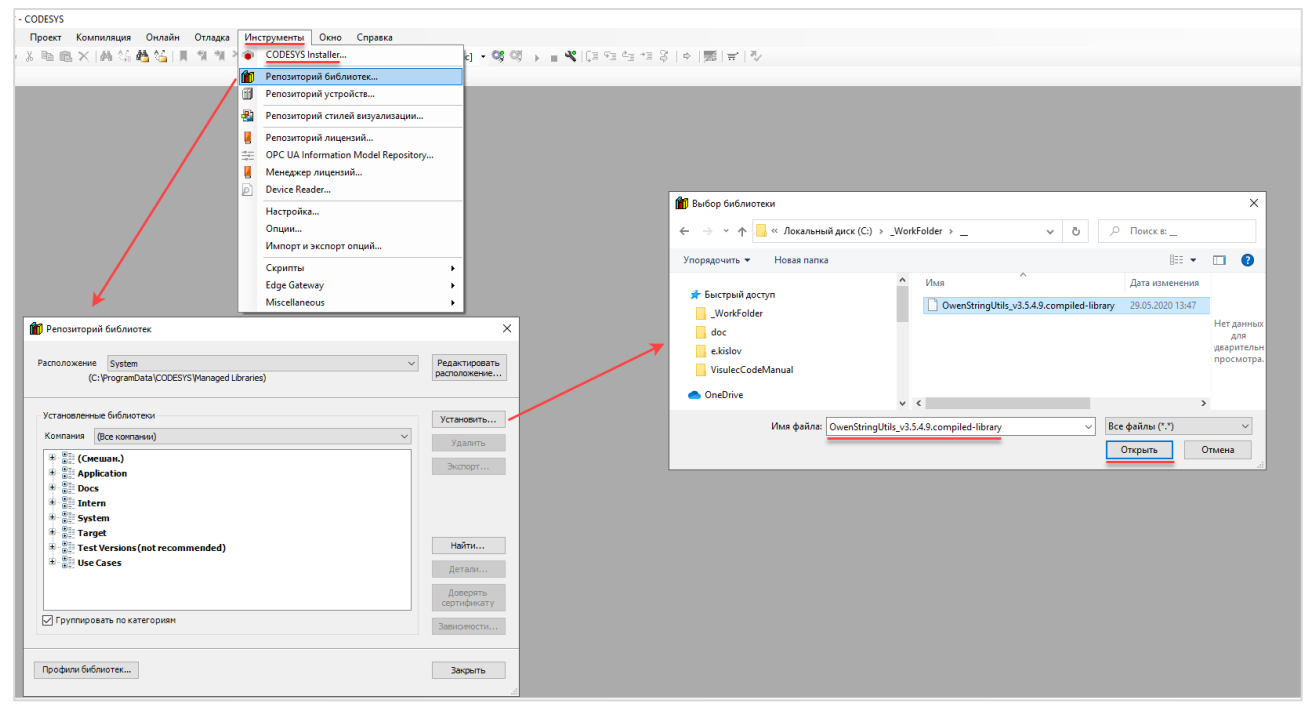

**Рисунок 2.1 – Установка библиотеки в среду CODESYS**

## <span id="page-5-0"></span>**2.2 Добавление библиотеки в проект CODESYS**

Для добавления библиотеки **OwenStringUtils** в проект **CODESYS** следует в **Менеджере библиотек** нажать кнопку **Добавить библиотеку** и в cписке библиотек найти библиотеку **OwenStringUtils**, после чего нажать **ОК**.

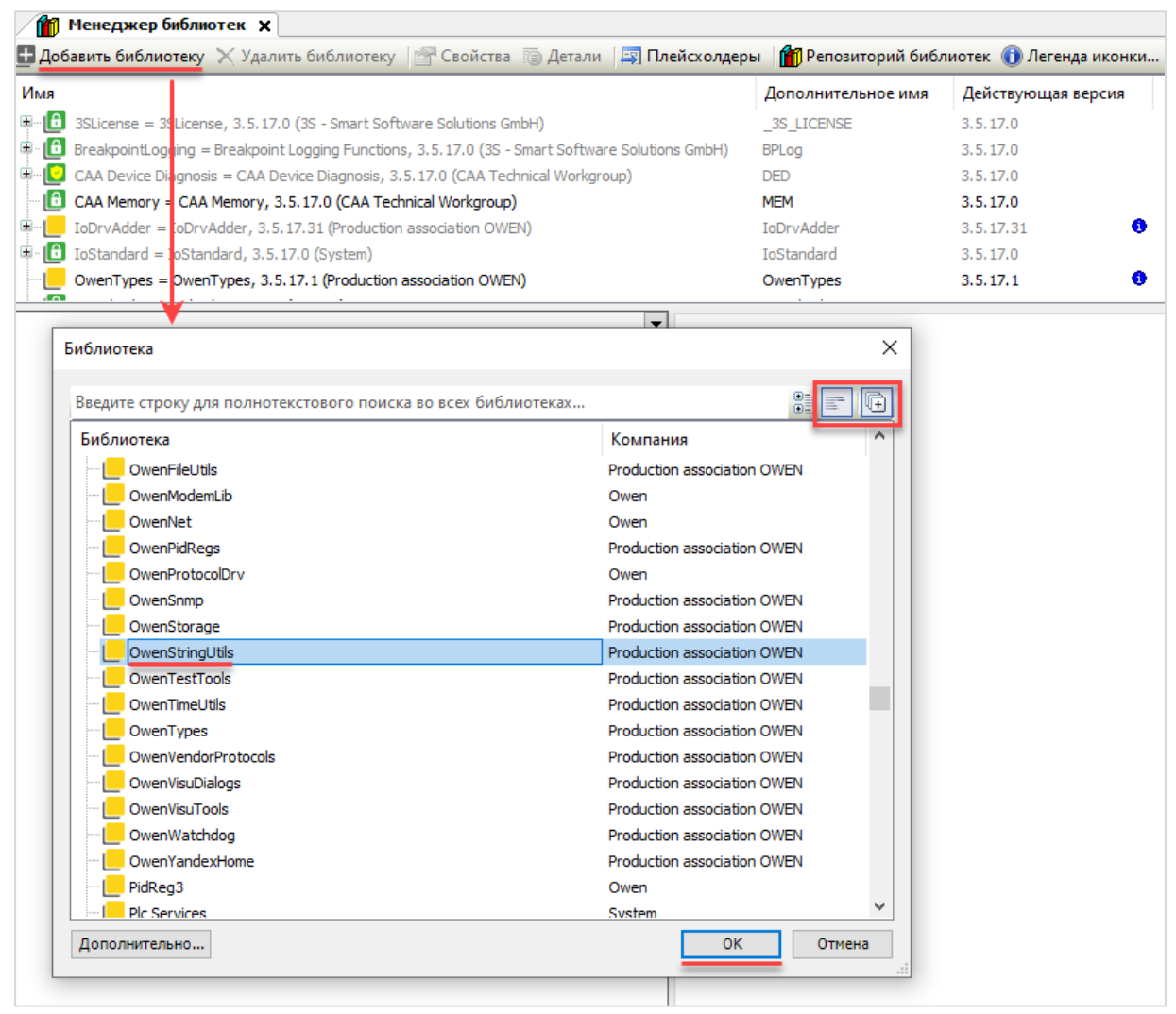

**Рисунок 2.2 – Добавление библиотеки OwenStringUtils**

#### После добавления библиотека появится в списке **Менеджера библиотек**:

|                    | • Добавить библиотеку УХ Далить библиотеку   • Свойства Петали   Гандесхолдеры   ПРепозиторий библиотек ● Легенда иконки   Ситтагу |
|--------------------|----------------------------------------------------------------------------------------------------|
| Дополнительное имя | Действующая версия                                                                                                    |
| 3S LICENSE         | 3.5.17.0                                                                                                    |
| <b>BPLog</b>       | 3.5.17.0                                                                                                    |
| <b>DED</b>         | 3.5.17.0                                                                                                    |
| <b>MEM</b>         | 3.5.17.0                                                                                                    |
| <b>IoDrvAdder</b>  | 3.5.17.31                                                                                                    |
| <b>IoStandard</b>  | 3.5.17.0                                                                                                    |
| OSU                | 3.5.4.8                                                                                                    |
|                    |                                                                                                    |

**Рисунок 2.3 – Список библиотек проекта**

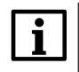

#### **ПРИМЕЧАНИЕ**

При обращении к функциям библиотеки следует перед их названием указывать префикс **OSU** (пример: **OSU.After**).

## <span id="page-6-0"></span>**3 Описание библиотеки**

#### <span id="page-6-1"></span>**3.1 Преобразование кодировок**

#### <span id="page-6-2"></span>**3.1.1 Функция CP1251\_TO\_UNICODE**

Функция **CP1251\_TO\_UNICODE** используется для конвертации переменной типа **STRING**, содержащей строку в кодировке [ASCII](https://ru.wikipedia.org/wiki/ASCII) [\(CP1251\)](https://ru.wikipedia.org/wiki/Windows-1251), в переменную типа **WSTRING**, содержащую строку в кодировке [Unicode](https://ru.wikipedia.org/wiki/%D0%AE%D0%BD%D0%B8%D0%BA%D0%BE%D0%B4) [\(UCS-2\)](http://www.unicode.org/faq/utf_bom.html#utf16-11).

#### **Таблица 3.1.1 – Описание входов и выходов функции CP1251\_TO\_UNICODE**

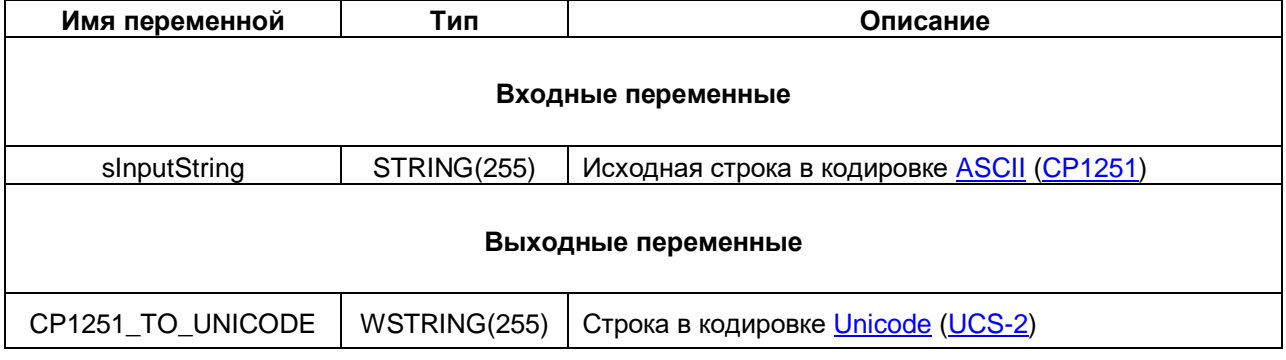

| Expression | <b>Type</b>                   | Value                                                                |  |
|------------|-------------------------------|----------------------------------------------------------------------|--|
| ◈ sVar     | <b>STRING</b>                 | "Съешь же еще этих мягких французских булок да выпей чаю"            |  |
| ◈ wsVar    | WSTRING                       | "Съешь же еще этих мягких французских булок да выпей чаю"            |  |
| sVar       | "Съешь же е ▶<br>sinputString | OSU.CP1251_TO_UNICODE<br>"Съешь же е ▶<br>CP1251_TO_UNICODE<br>wsVar |  |

**Рисунок 3.1.1 – Пример использования функции CP1251\_TO\_UNICODE на языке CFC**

#### <span id="page-7-0"></span>**3.1.2 Функция UNICODE\_TO\_CP1251**

Функция **UNICODE\_TO\_CP1251** используется для конвертации переменной типа **WSTRING**, содержащей строку в кодировке [Unicode](https://ru.wikipedia.org/wiki/%D0%AE%D0%BD%D0%B8%D0%BA%D0%BE%D0%B4) [\(UCS-2\)](http://www.unicode.org/faq/utf_bom.html#utf16-11), в переменную типа **STRING**, содержащую строку в кодировке [ASCII](https://ru.wikipedia.org/wiki/ASCII) [\(CP1251\)](https://ru.wikipedia.org/wiki/Windows-1251). Если в исходной строке есть символы, отсутствующие в кодировке CP1251 – то они будут проигнорированы.

#### **Таблица 3.1.2 – Описание входов и выходов функции UNICODE\_TO\_CP1251**

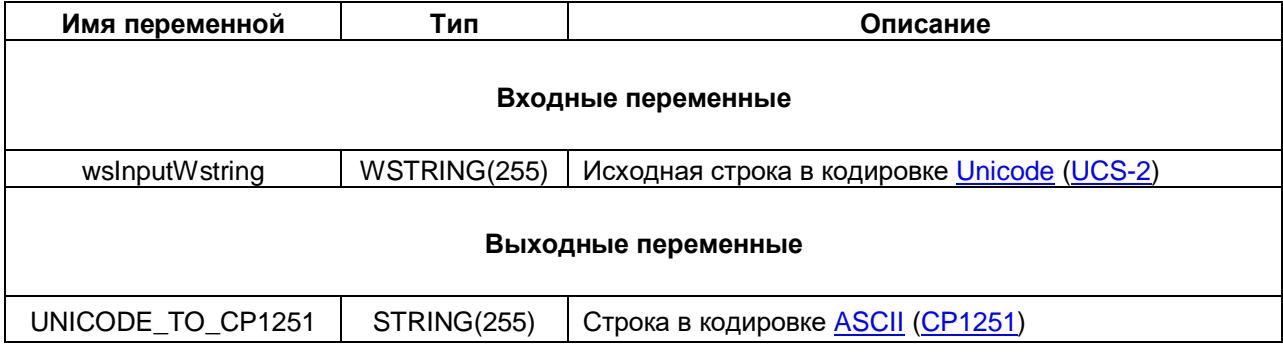

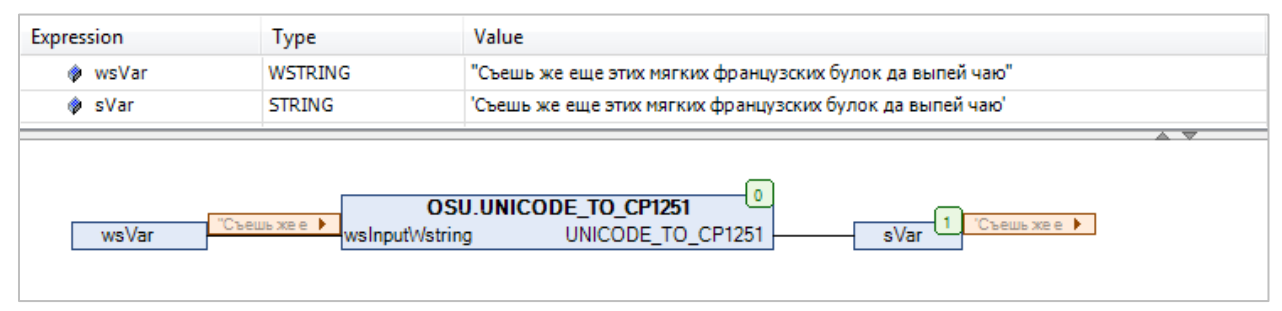

**Рисунок 3.1.2 – Пример использования функции UNICODE\_TO\_CP1251 на языке CFC**

## <span id="page-8-0"></span>3.2 Преобразование различных типов к STRING

#### <span id="page-8-1"></span> $3.2.1$ Функция REAL\_TO\_STRING\_FORMAT

Функция REAL TO STRING FORMAT преобразует значение с плавающей точкой типа REAL в форматированную строку типа STRING с настраиваемым символом-разделителем целой/дробной части и количеством знаков после разделителя. Допустимые символы-разделители определяются перечислением DECIMAL\_SEPARATOR. В случае выбора недопустимого символа в качестве разделителя используется точка. Если значение на входе превышает 1е8, то функция возвращает строку с экспоненциальным представлением значения.

#### Таблица 3.2.1 - Описание входов и выходов функции REAL\_TO\_STRING\_FORMAT

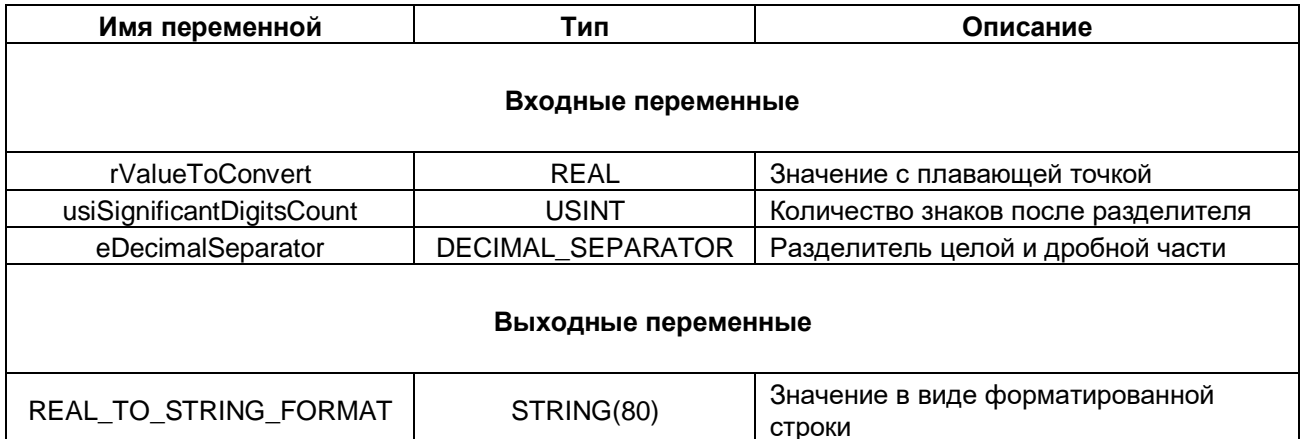

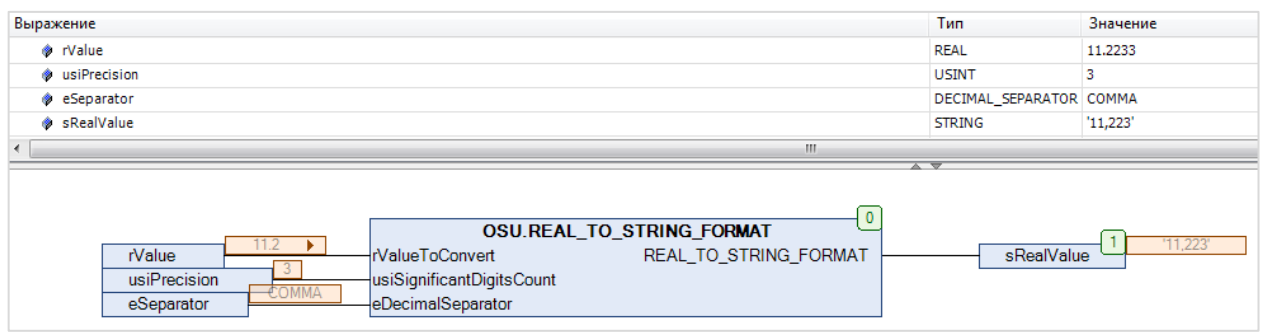

Рисунок 3.2.1 - Пример использования функции REAL\_TO\_STRING\_FORMAT на языке CFC

#### Таблица 3.2.2 - Описание элементов перечисления DECIMAL SEPARATOR

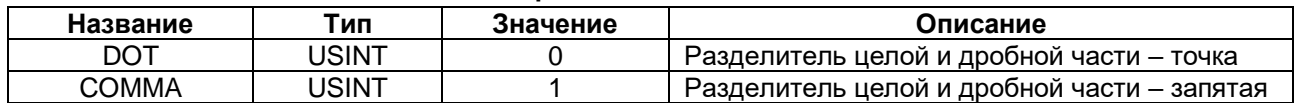

#### <span id="page-9-0"></span> $3.2.2$ Функция LREAL\_TO\_STRING\_FORMAT

Функция LREAL\_TO\_STRING\_FORMAT преобразует значение с плавающей точкой типа LREAL в форматированную строку типа STRING с настраиваемым символом-разделителем целой/дробной части и количеством знаков после разделителя. Допустимые символы-разделители определяются перечислением DECIMAL\_SEPARATOR. В случае выбора недопустимого символа в качестве разделителя используется точка. Если значение на входе превышает 1е16, то функция возвращает строку с экспоненциальным представлением значения.

#### Таблица 3.2.3 - Описание входов и выходов функции LREAL\_TO\_STRING\_FORMAT

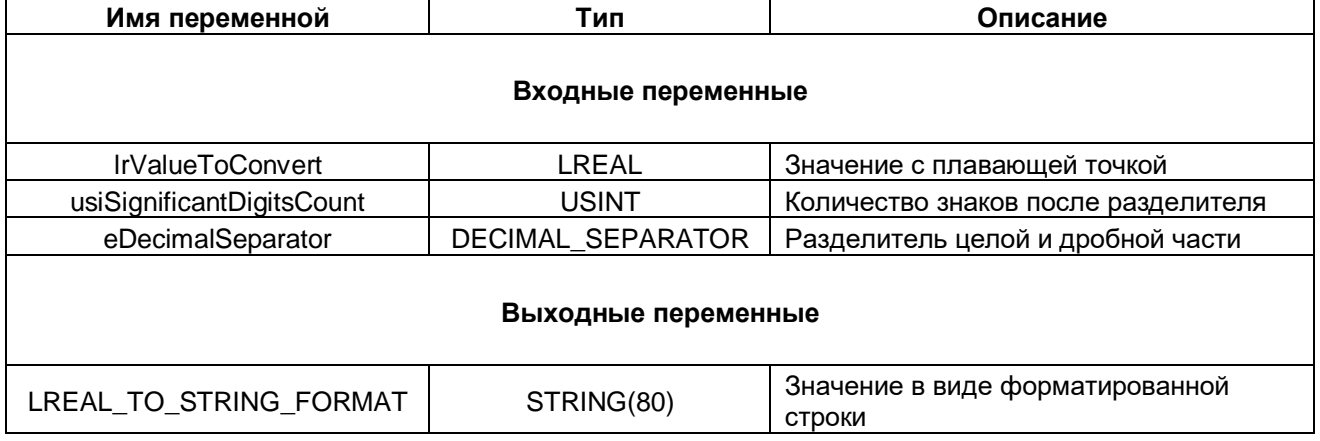

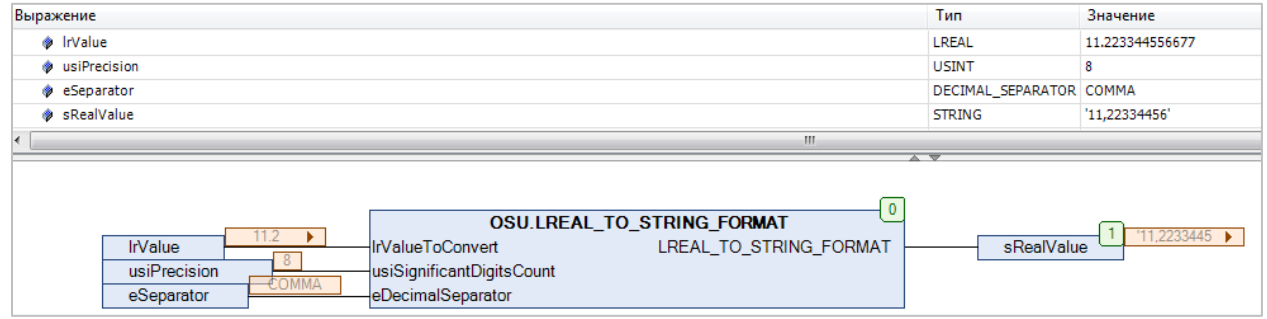

#### Рисунок 3.2.2 - Пример использования функции LREAL\_TO\_STRING\_FORMAT на языке CFC

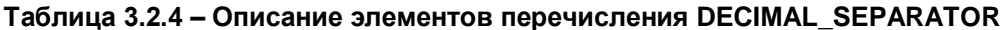

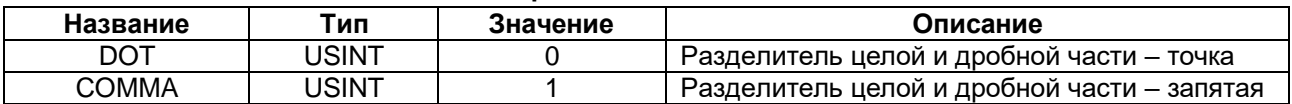

#### <span id="page-10-0"></span>3.2.3 Функция DT\_TO\_STRING\_FORMAT

Функция DT\_TO\_STRING\_FORMAT заменяет в строке sFormatString первое вхождение подстроки типа %t[<заполнители>] на форматированное значение даты и времени dtToConvert. Список возможных заполнителей приведен в Приложении А. Все остальные символы строки sFormatString останутся без изменений. Если размер результирующей строки превышает 255 символов, то она будет обрезана до 255 символов.

#### Таблица 3.2.5 - Описание входов и выходов функции DT TO STRING FORMAT

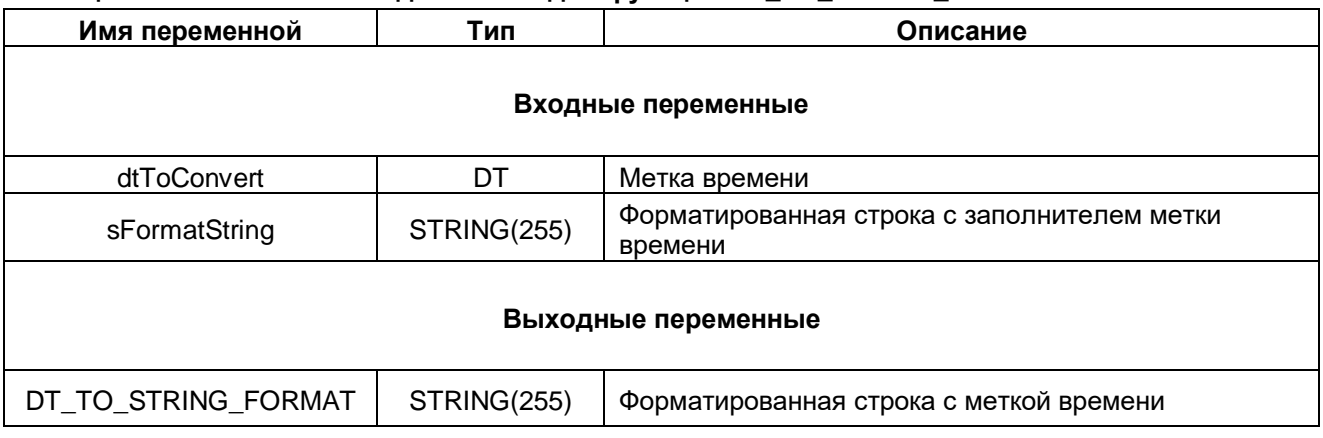

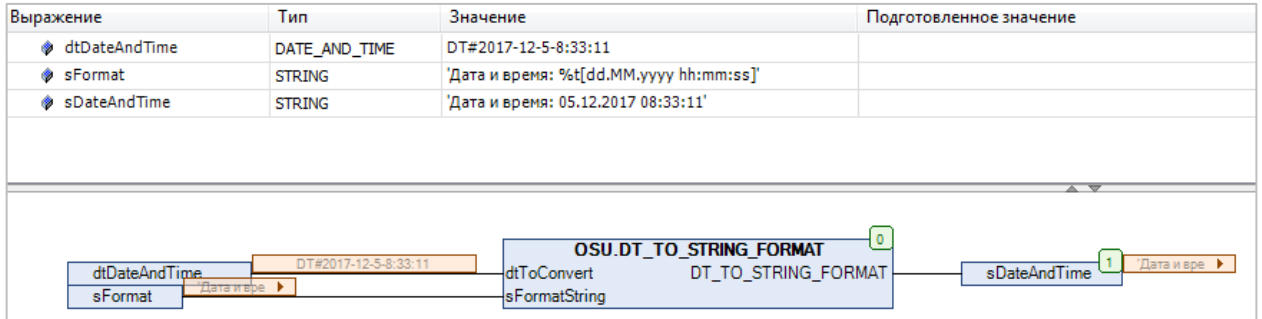

Рисунок 3.2.3 - Пример использования функции DT TO STRING FORMAT на языке CFC

#### <span id="page-11-0"></span> $3.2.4$ Функция DATE\_TO\_STRING\_FORMAT

Функция DATE\_TO\_STRING\_FORMAT заменяет в строке sFormatString первое вхождение подстроки типа %t[<заполнители>] на форматированное значение даты **dToConvert**. Список возможных заполнителей приведен в Приложении А. Все остальные символы строки sFormatString останутся без изменений. Если размер результирующей строки превышает 255 символов, то она будет обрезана до 255 символов.

#### Таблица 3.2.6 - Описание входов и выходов функции DATE\_TO\_STRING\_FORMAT

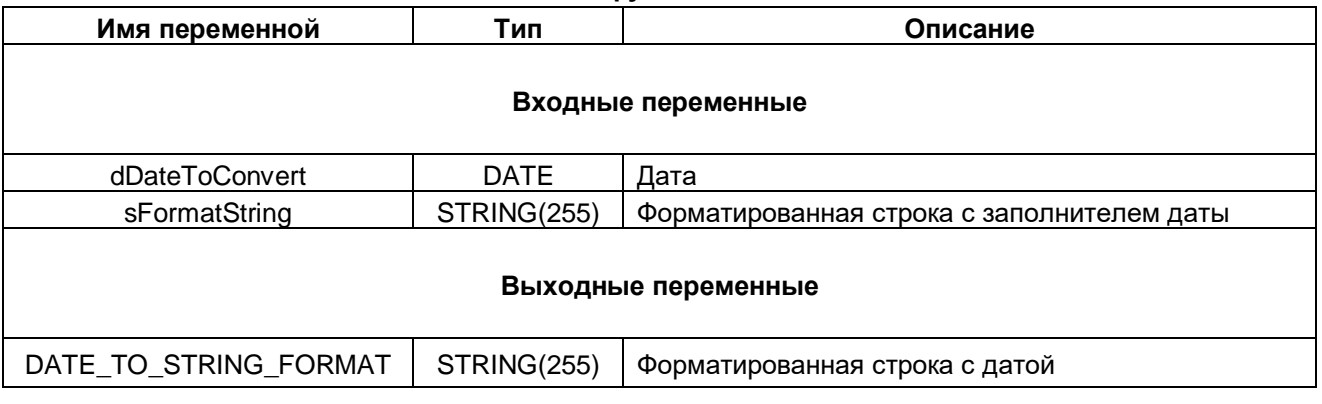

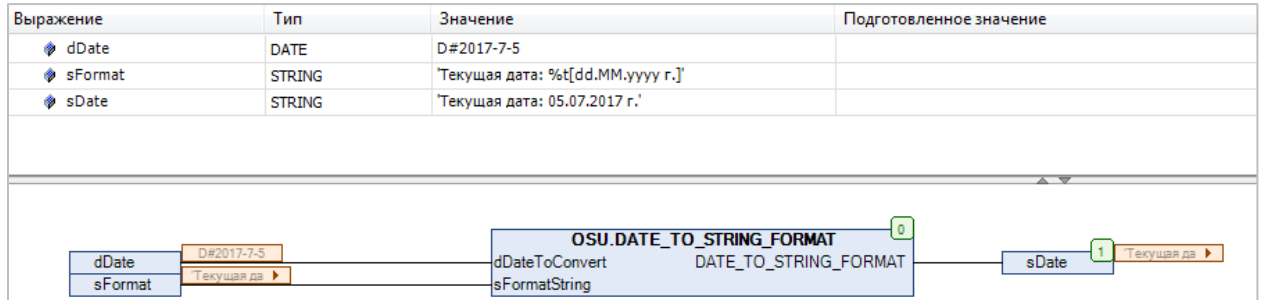

Рисунок 3.2.4 - Пример использования функции DATE TO STRING FORMAT на языке CFC

#### <span id="page-12-0"></span>3.2.5 ФУНКЦИЯ TOD\_TO\_STRING\_FORMAT

Функция TOD\_TO\_STRING\_FORMAT заменяет в строке sFormatString первое вхождение подстроки типа %t[<заполнители>] на форматированное значение времени суток **todToConvert**. Список возможных заполнителей приведен в Приложении А. Все остальные символы строки sFormatString останутся без изменений. Если размер результирующей строки превышает 255 символов, то она будет обрезана до 255 символов.

#### Таблица 3.2.7 - Описание входов и выходов функции TOD TO STRING FORMAT

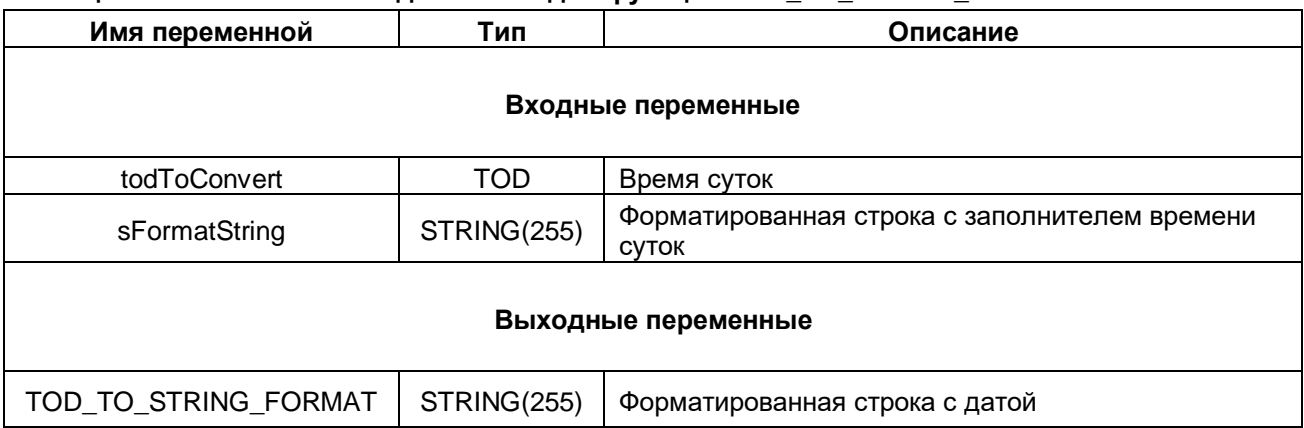

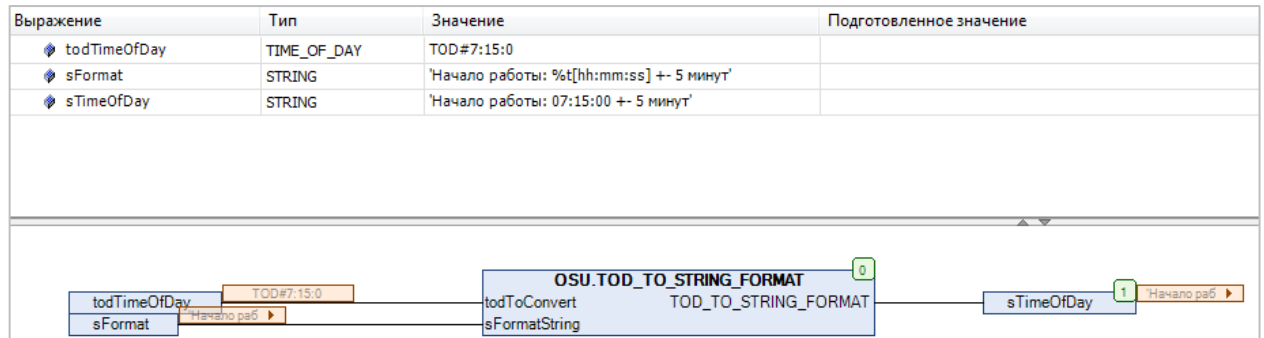

Рисунок 3.2.5 - Пример использования функции TOD TO STRING FORMAT на языке CFC

#### <span id="page-13-0"></span>**3.2.6 Функция TIME\_TO\_STRING\_FORMAT**

Функция **TIME\_TO\_STRING\_FORMAT** заменяет в строке **sFormatString** первое вхождение подстроки типа %t[<заполнители>] на форматированное значение времени **tTimeToConvert**. Список возможных заполнителей приведен в [Приложении А.](#page-58-0) Все остальные символы строки **sFormatString** останутся без изменений. Если размер результирующей строки превышает 255 символов, то она будет обрезана до 255 символов.

#### **Таблица 3.2.8 – Описание входов и выходов функции TIME\_TO\_STRING\_FORMAT**

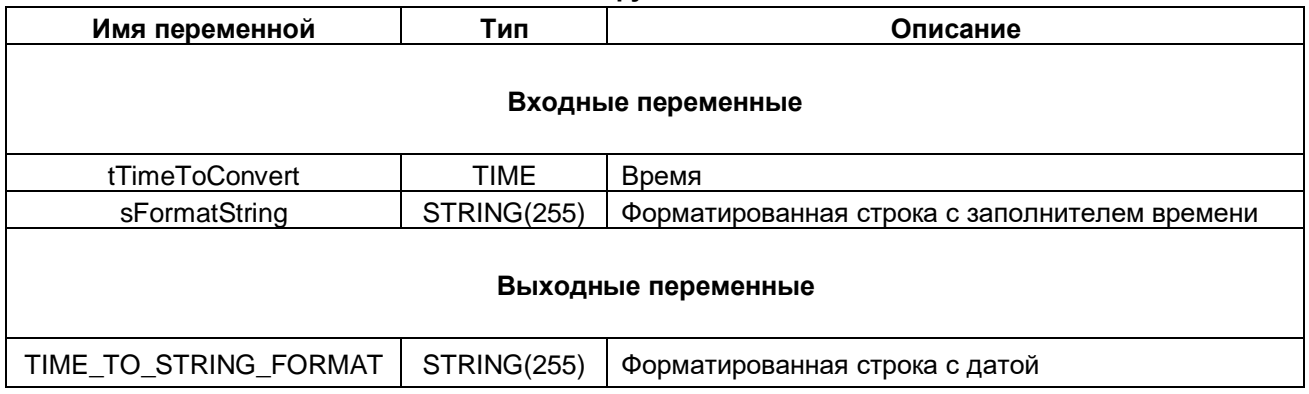

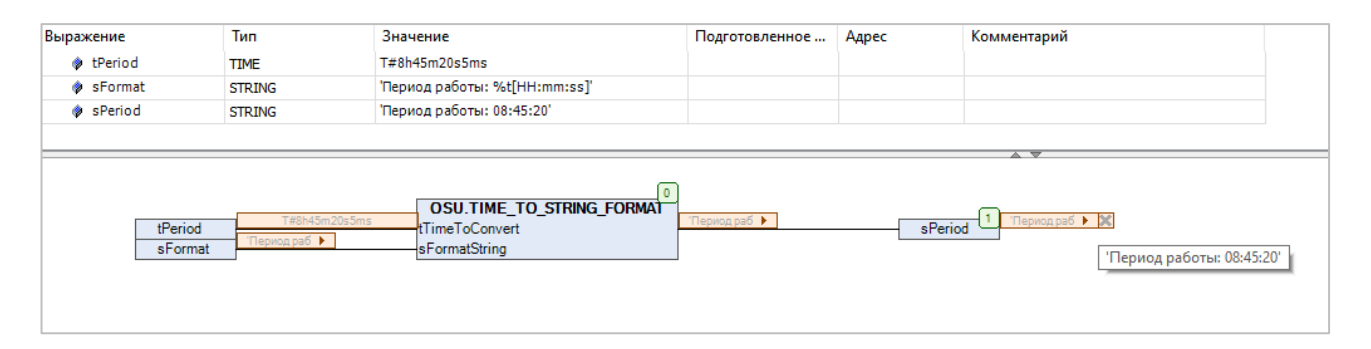

**Рисунок 3.2.6 – Пример использования функции TIME\_TO\_STRING\_FORMAT на языке CFC**

## <span id="page-14-0"></span>**3.3 Выделение подстрок**

#### <span id="page-14-1"></span>**3.3.1 Функция Before**

Функция **Before** возвращает фрагмент исходной строки **sSource**, предшествующий первому вхождению подстроки **sPostfix** (не включая саму подстроку). Все переменные функции имеют тип **STRING**. Если подстрока не найдена, то функция возвращает пустую строку.

#### **Таблица 3.3.1 – Описание входов и выходов функции Before**

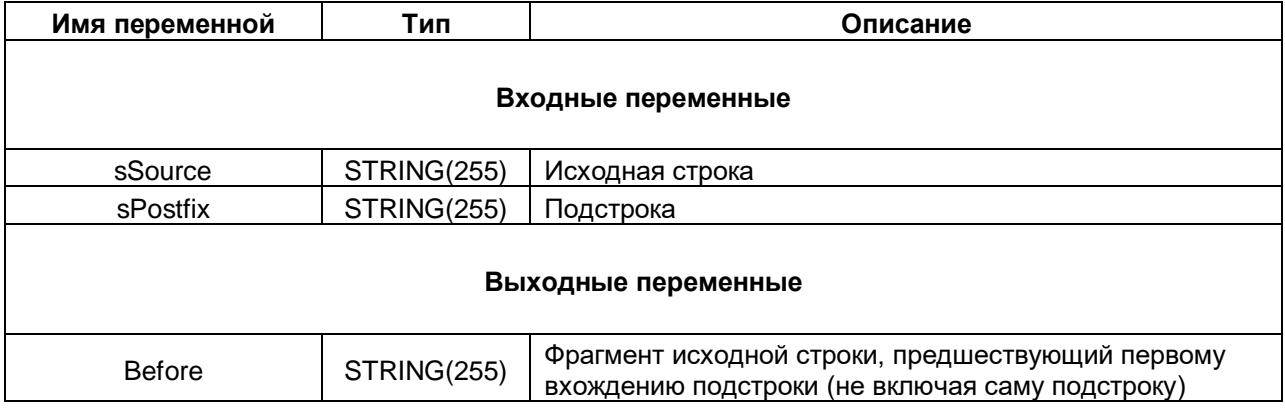

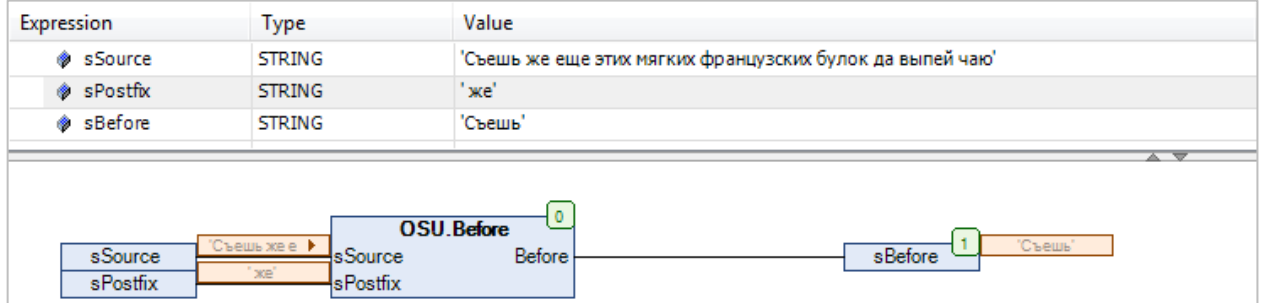

**Рисунок 3.3.1 – Пример использования функции Before на языке CFC**

#### <span id="page-15-0"></span>**3.3.2 Функция WBefore**

Функция **WBefore** возвращает фрагмент исходной строки **wsSource**, предшествующий первому вхождению подстроки **wsPostfix** (не включая саму подстроку). Все переменные функции имеют тип **WSTRING**. Если подстрока не найдена, то функция возвращает пустую строку.

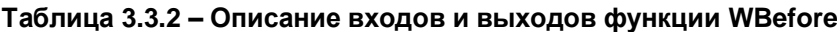

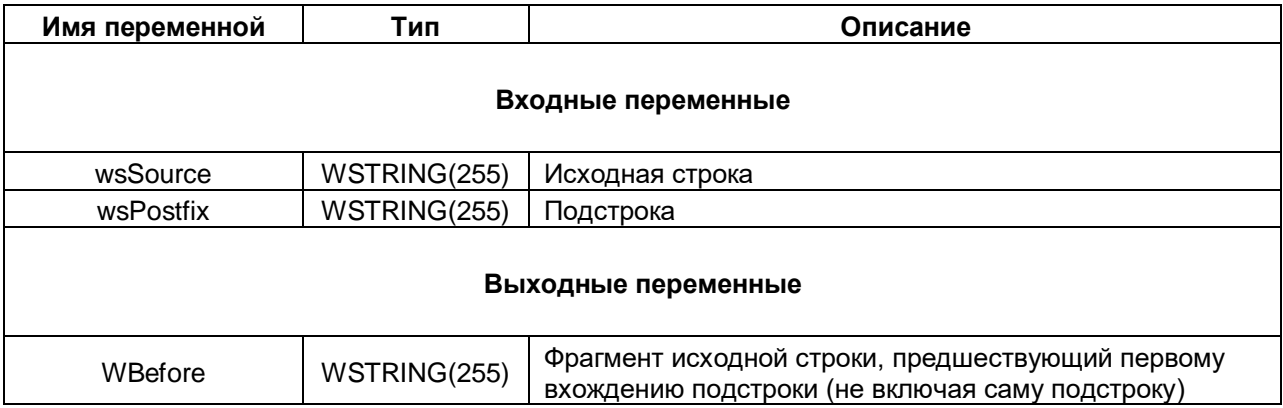

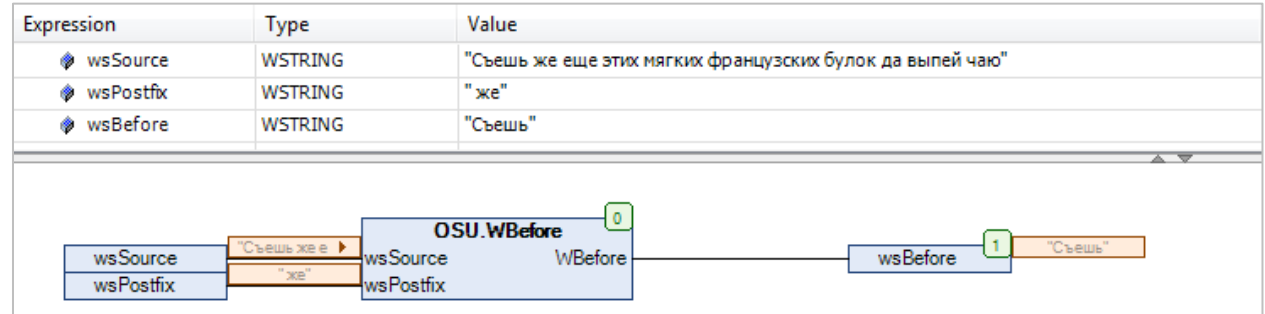

**Рисунок 3.3.2 – Пример использования функции WBefore на языке CFC**

#### <span id="page-16-0"></span>**3.3.3 Функция BeforeByNumber**

Функция **BeforeByNumber** возвращает фрагмент исходной строки **sSource**, предшествующий n-му вхождению подстроки **sPostfix** (не включая саму подстроку), где **n** определяется значением входа **usiPostfixNumber**. Если **usiPostfixNumber** = **0**, то это значение интерпретируется как **1**. Вызов функции с **usiPostfixNumber** = **1** аналогичен вызову функции [Before.](#page-14-1)

Все переменные функции имеют тип **STRING**. Если подстрока не найдена, то функция возвращает пустую строку.

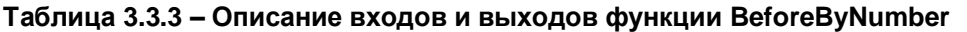

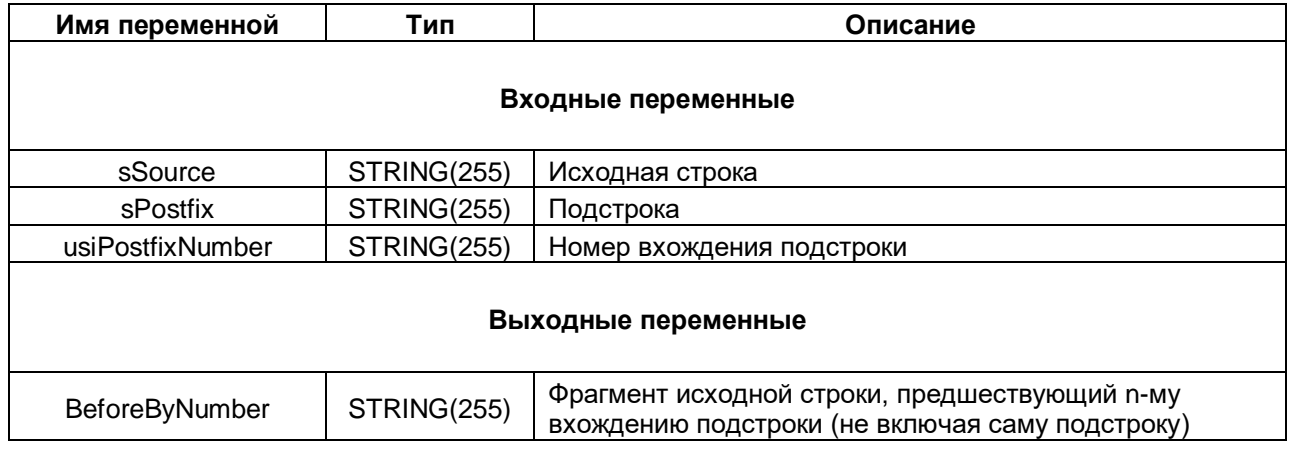

| Выражение                               | Тип                | Значение                                                                                                    | Подготовленное                      | Адрес                                               | Комментарий                      |
|-----------------------------------------|--------------------|----------------------------------------------------------------------------------------------------|-------------------------------------|-----------------------------------------------------|----------------------------------|
| SSource                                 | <b>STRING</b>      | '[{color: "red", value: "#f00"}, {color: "green", value: "#0f0"} ]'                                                    |                                     |                                                     |                                  |
| <b>♦ sPostfix</b>                       | <b>STRING</b>      |                                                                                                    |                                     |                                                     |                                  |
| <b>JusiPostfixNumber</b>                | <b>USINT</b>       |                                                                                                    |                                     |                                                     |                                  |
| SResult                                 | <b>STRING</b>      | "[{color: "red", value: "#f00"}'                                                                                       |                                     |                                                     |                                  |
| sSource<br>sPostfix<br>usiPostfixNumber | "[{color: ▶<br>$-$ | OSU.BeforeByNumber<br>"[{color: ▶<br>"I (color:<br><b>sSource</b><br><b>CONTRACTOR</b><br>sPostfix<br>usiPostfixNumber | $\overline{\phantom{a}}$<br>sResult | $\left  \cdot \right $ (color: $\rightarrow \infty$ | '[{color: "red", value: "#f00"}' |

**Рисунок 3.3.3 – Пример использования функции BeforeByNumber на языке CFC**

#### <span id="page-17-0"></span>**3.3.4 Функция WBeforeByNumber**

Функция **WBeforeBefore** возвращает фрагмент исходной строки **wsSource**, предшествующий n-му вхождению подстроки **wsPostfix** (не включая саму подстроку), где **n** определяется значением входа **usiPostfixNumber**. Если **usiPostfixNumber** = **0**, то это значение интерпретируется как **1**. Вызов функции с **usiPostfixNumber** = **1** аналогичен вызову функции [WBefore.](#page-15-0)

Все переменные функции имеют тип **WSTRING**. Если подстрока не найдена, то функция возвращает пустую строку.

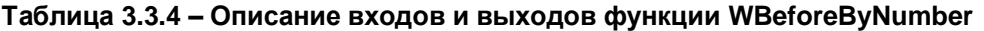

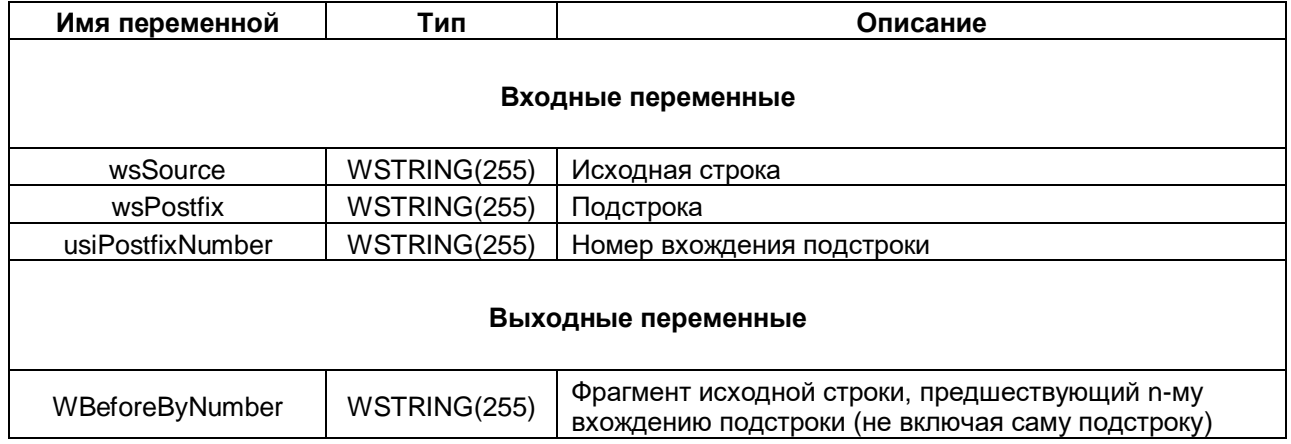

| Выражение                                 | Тип                 | Значение                                                                                               | Подготовленное                       | Адрес           | Комментарий                      |
|-------------------------------------------|---------------------|----------------------------------------------------------------------------------------------------|--------------------------------------|-----------------|----------------------------------|
| <b>WSSource</b>                           | <b>WSTRING</b>      | "[{color: "red", value: "#f00"}, {color: "green", value: "#0f0"} ]"                                    |                                      |                 |                                  |
| wsPostfx                                  | <b>WSTRING</b>      | $\mathbf{u}$                                                                                           |                                      |                 |                                  |
| <b>JusiPostfixNumber</b>                  | <b>USINT</b>        |                                                                                                    |                                      |                 |                                  |
| wsResult                                  | <b>WSTRING</b>      | "[{color: "red", value: "#f00"}"                                                                       |                                      |                 |                                  |
| wsSource<br>wsPostfix<br>usiPostfixNumber | "I (color:<br>10 10 | OSU.WBeforeByNumber<br>"[{color:<br>"I {color:<br>wsSource<br>100 100<br>wsPostfix<br>usiPostfixNumber | $\overline{\phantom{a}}$<br>wsResult | - "[{color: → D | "[{color: "red", value: "#f00"}" |

<span id="page-17-1"></span>**Рисунок 3.3.4 – Пример использования функции WBeforeByNumber на языке CFC**

#### <span id="page-18-0"></span>**3.3.5 Функция After**

Функция **After** возвращает фрагмент исходной строки **sSource**, следующий за первым вхождением подстроки **sPrefix** (не включая саму подстроку). Все переменные функции имеют тип **STRING**. Если подстрока не найдена, то функция возвращает пустую строку.

| Имя переменной | Тип         | Описание                                                                                          |
|----------------|-------------|---------------------------------------------------------------------------------------------------|
|                |             | Входные переменные                                                                                |
| sSource        | STRING(255) | Исходная строка                                                                                   |
| sPrefix        | STRING(255) | Подстрока                                                                                         |
|                |             | Выходные переменные                                                                               |
| After          | STRING(255) | Фрагмент исходной строки, следующий за первым<br>вхождением подстроки (не включая саму подстроку) |

**Таблица 3.3.5 – Описание входов и выходов функции After**

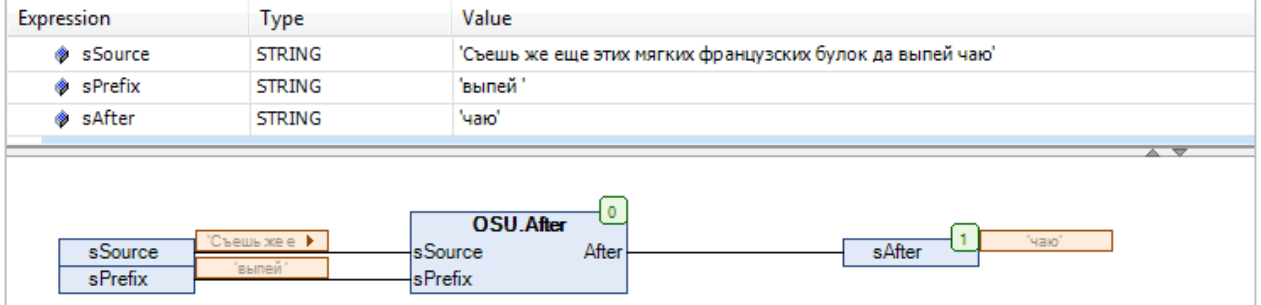

**Рисунок 3.3.5 – Пример использования функции After на языке CFC**

#### <span id="page-19-0"></span>**3.3.6 Функция WAfter**

Функция **WAfter** возвращает фрагмент исходной строки **wsSource**, следующий за первым вхождением подстроки **wsPrefix** (не включая саму подстроку). Все переменные функции имеют тип **WSTRING**. Если подстрока не найдена, то функция возвращает пустую строку.

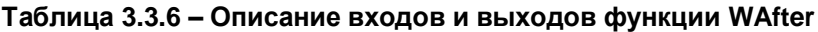

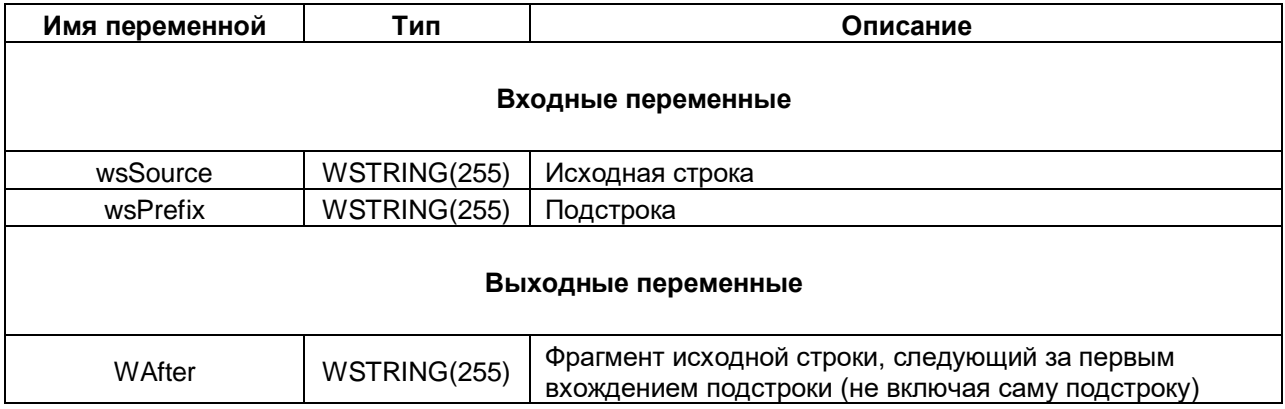

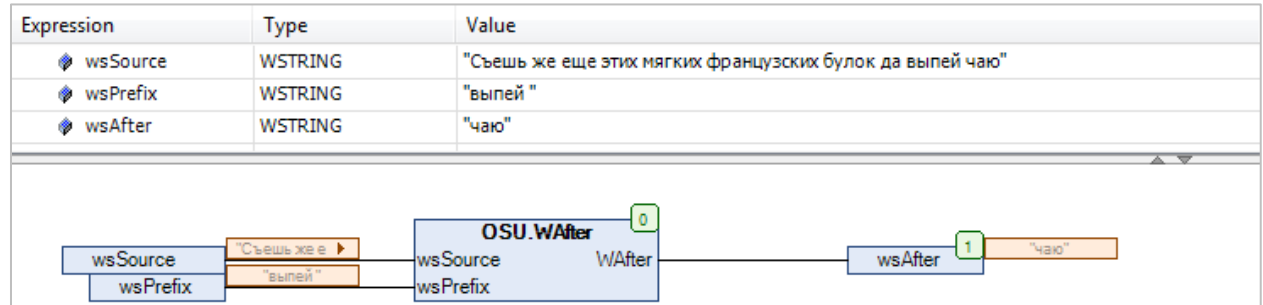

**Рисунок 3.3.6 – Пример использования функции WAfter на языке CFC**

#### <span id="page-20-0"></span>**3.3.7 Функция AfterByNumber**

Функция **AfterByNumber** возвращает фрагмент исходной строки **sSource**, следующий за n-м вхождением подстроки **sPrefix** (не включая саму подстроку), где **n** определяется значением входа **usiPrefixNumber**. Если **usiPrefixNumber** = **0**, то это значение интерпретируется как **1**. Вызов функции с **usiPrefixNumber** = **1** аналогичен вызову функции [After.](#page-17-1)

Все переменные функции имеют тип **STRING**. Если подстрока не найдена, то функция возвращает пустую строку.

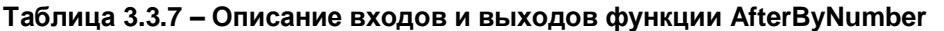

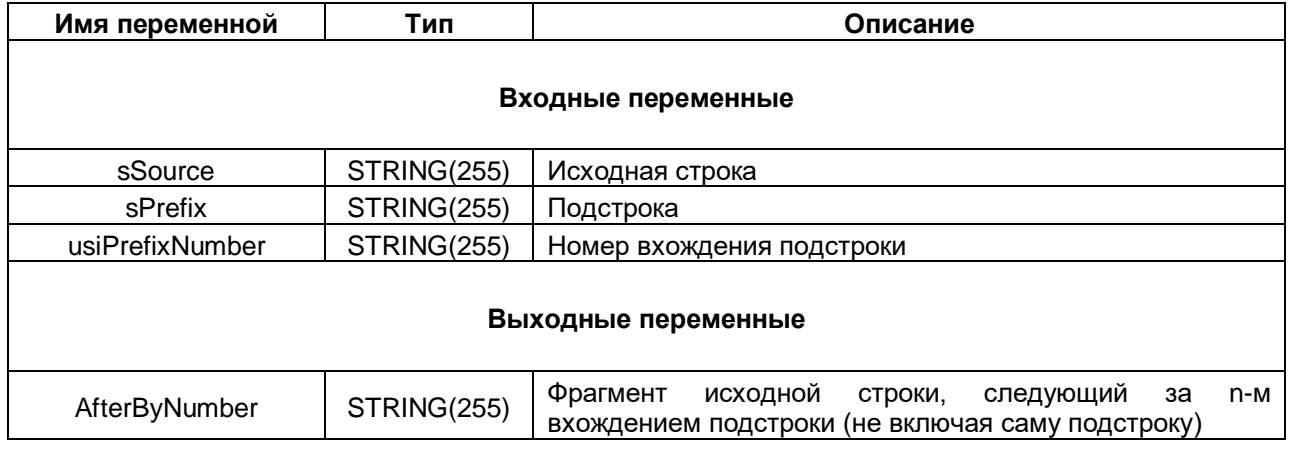

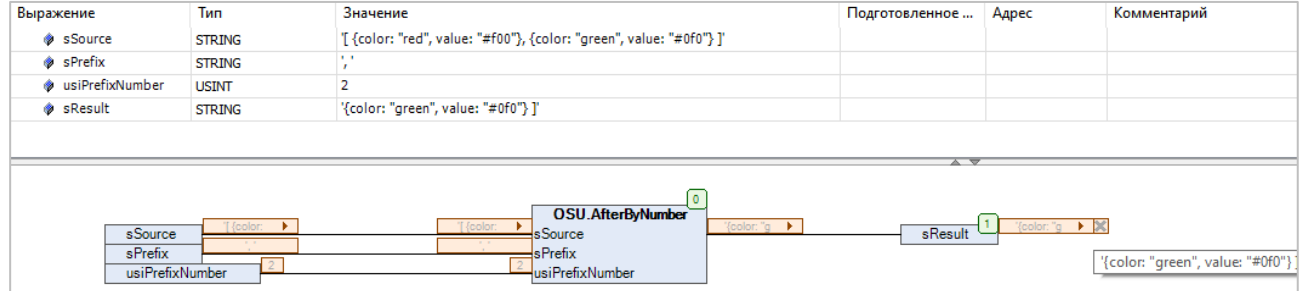

**Рисунок 3.3.7 – Пример использования функции AfterByNumber на языке CFC**

#### <span id="page-21-0"></span>**3.3.8 Функция WAfterByNumber**

Функция **WAfterByNumber** возвращает фрагмент исходной строки **wsSource**, следующий за n-м вхождением подстроки **sPrefix** (не включая саму подстроку), где **n** определяется значением входа **usiPrefixNumber**. Если **usiPrefixNumber** = **0**, то это значение интерпретируется как **1**. Вызов функции с **usiPrefixNumber** = **1** аналогичен вызову функции [WAfter.](#page-19-0)

Все переменные функции имеют тип **WSTRING**. Если подстрока не найдена, то функция возвращает пустую строку.

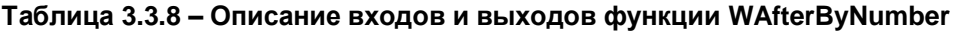

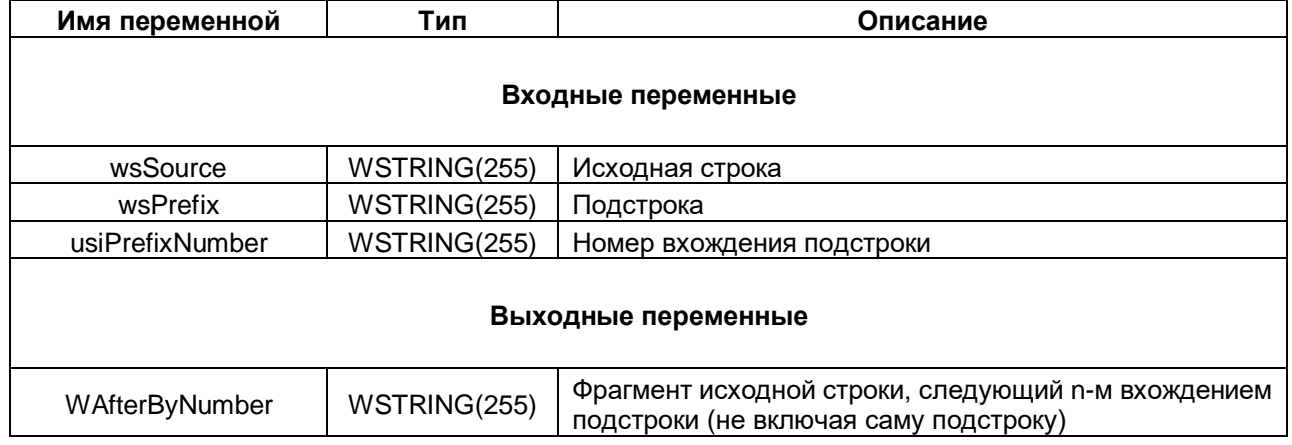

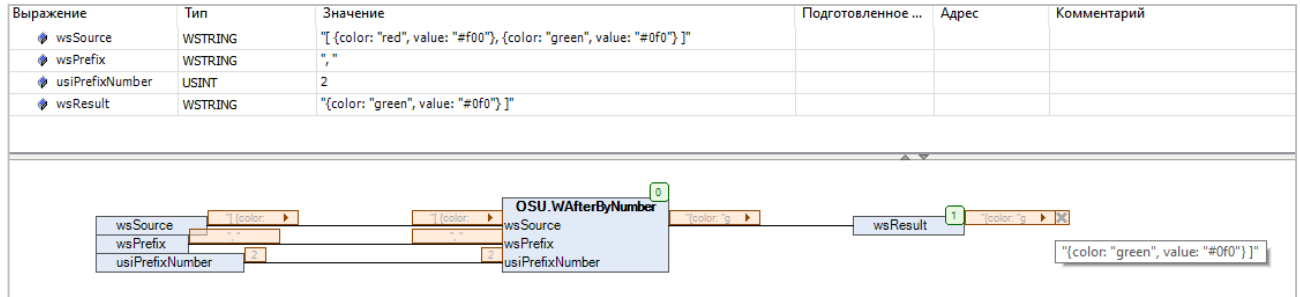

**Рисунок 3.3.8 – Пример использования функции WAfterByNumber на языке CFC**

#### <span id="page-22-0"></span>3.3.9 Функция Between

Функция Between возвращает фрагмент исходной строки sSource, расположенный между первыми вхождениями начальной подстроки sPrefix и конечной подстроки sPostfix (не включая сами подстроки). Все переменные функции имеют тип STRING. Если префикс не задан, то поведение функции аналогично Веfore. Если постфикс не задан, то поведение функции аналогично After. Если префикс и/или постфикс не найдены в исходной строке или же постфикс найден перед префиксом - то функция вернет пустую строку. Если значения префикса и постфикса совпадают - то функция вернет фрагмент исходной строки, расположенный между первым и вторым вхождением данной подстроки.

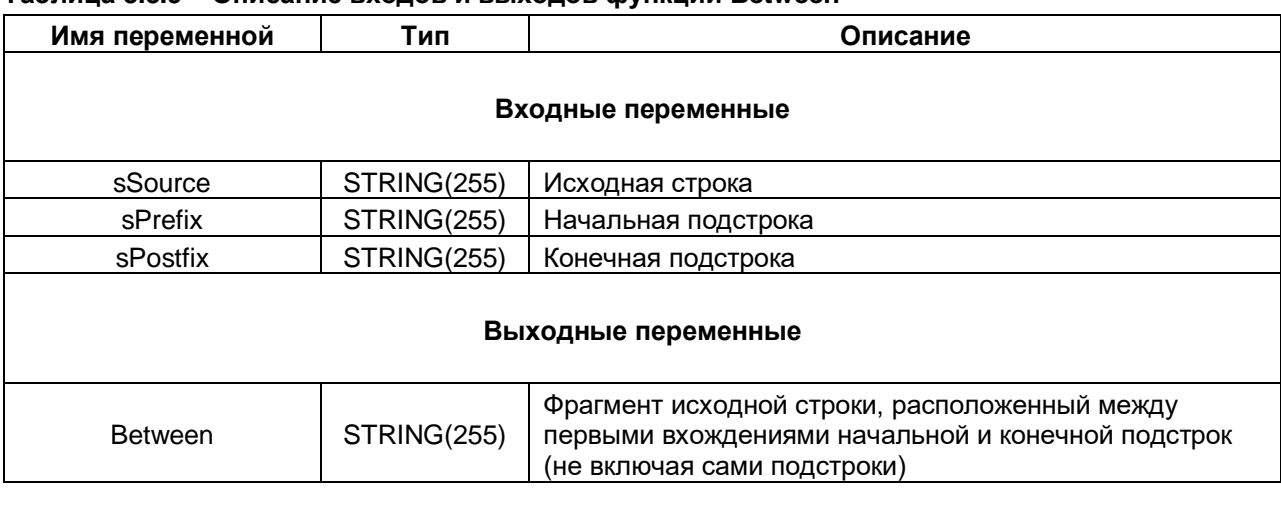

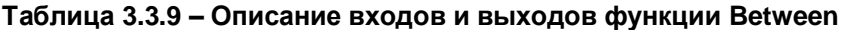

| Expression |                                | <b>Type</b>                                   | Value                                                                           |
|------------|--------------------------------|-----------------------------------------------|---------------------------------------------------------------------------------|
|            | <b>♦ sSource</b>               | STRING                                        | 'Съешь же еще этих мягких французских булок да выпей чаю'                       |
|            | ◈ sPrefix                      | <b>STRING</b>                                 | 'мягких'                                                                        |
|            | ◈ sPostfix                     | <b>STRING</b>                                 | да                                                                              |
| Ø.         | sBetween                       | <b>STRING</b>                                 | 'французских булок'                                                             |
|            | sSource<br>sPrefix<br>sPostfix | "Съешь же е ▶<br>"мягких"<br>sPrefix<br>' да' | 0<br>OSU.Between<br>'французски ▶<br>sBetween<br>Between<br>sSource<br>sPostfix |

Рисунок 3.3.9 - Пример использования функции Between на языке СFC

#### <span id="page-23-0"></span>3.3.10 Функция WBetween

Функция WBetween возвращает фрагмент исходной строки wsSource, расположенный между первыми вхождениями начальной подстроки wsPrefix и конечной подстроки wsPostfix (не включая сами подстроки). Все переменные функции имеют тип WSTRING. Если префикс не задан, то поведение функции аналогично WBefore. Если постфикс не задан, то поведение функции аналогично WAfter. Если префикс и/или постфикс не найдены в исходной строке или же постфикс найден перед префиксом - то функция вернет пустую строку. Если значения префикса и постфикса совпадают - то функция вернет фрагмент исходной строки, расположенный между первым и вторым вхождением данной подстроки.

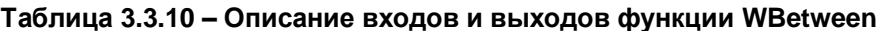

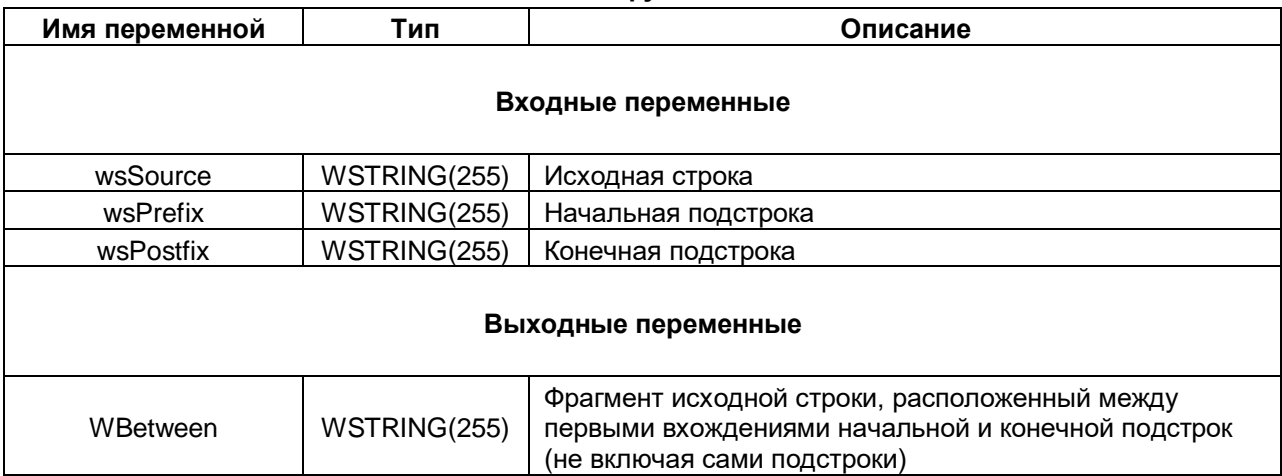

| Expression  | <b>Type</b> | Value                                                     |
|-------------|-------------|-----------------------------------------------------------|
| ◈ wsSource  | WSTRING     | "Съешь же еще этих мягких французских булок да выпей чаю" |
| ◈ wsPrefix  | WSTRING     | "мягких"                                                  |
| ◈ wsPostfix | WSTRING     | " да"                                                     |
| wsBetween   | WSTRING     | "французских булок"                                       |
|             |             |                                                           |

Рисунок 3.3.10 - Пример использования функции WBetween на языке СFC

#### <span id="page-24-0"></span>3.3.11 ФУНКЦИЯ BetweenBvNumber

Функция BetweenByNumber возвращает фрагмент исходной строки sSource, расположенный между начальной подстрокой sPrefix и конечной подстрокой sPostfix (не включая сами подстроки). При этом:

- если вход xPostfix имеет значение TRUE, то в исходной строке ищется n-е (определяемое значением входа usiNumber) значение постфикса и «ближайшее» к нему значение префикса;
- если вход xPostfix имеет значение FALSE, то в исходной строке ищется n-е (определяемое значением входа **usiNumber**) значение префикса и «ближайшее» к нему значение постфикса.

Все строковые переменные функции имеют тип **STRING**. Если usiNumber = 0, то это значение интерпретируется как 1. Значения префикса и постфикса могут совпадать. Если префикс и/или постфикс не найдены в исходной строке - то функция вернет пустую строку. Если префикс не задан, то поведение функции аналогично Before. Если постфикс не задан, то поведение функции аналогично After.

Таблица 3.3.11 - Описание входов и выходов функции BetweenByNumber

| Имя переменной  | Тип                 | Описание                                                                                                    |  |  |  |
|-----------------|---------------------|----------------------------------------------------------------------------------------------------|--|--|--|
|                 |                     | Входные переменные                                                                                                    |  |  |  |
| sSource         | STRING(255)         | Исходная строка                                                                                                    |  |  |  |
| sPrefix         | STRING(255)         | Начальная подстрока                                                                                                    |  |  |  |
| sPostfix        | STRING(255)         | Конечная подстрока                                                                                                    |  |  |  |
| usiNumber       | <b>USINT</b>        | Номер подстроки (тип подстроки определяется входом<br>xPostfix)                                                                                                   |  |  |  |
| <b>xPostfix</b> | <b>BOOL</b>         | TRUE - искать n-е вхождение постфикса и «ближайшее»<br>к нему значение префикса, FALSE - искать n-е вхождение<br>префикса и «ближайшее» к нему значение постфикса |  |  |  |
|                 | Выходные переменные |                                                                                                    |  |  |  |
| BetweenByNumber | STRING(255)         | Фрагмент<br>исходной<br>расположенный<br>строки,<br>между<br>префиксом и постфиксом                                                                               |  |  |  |

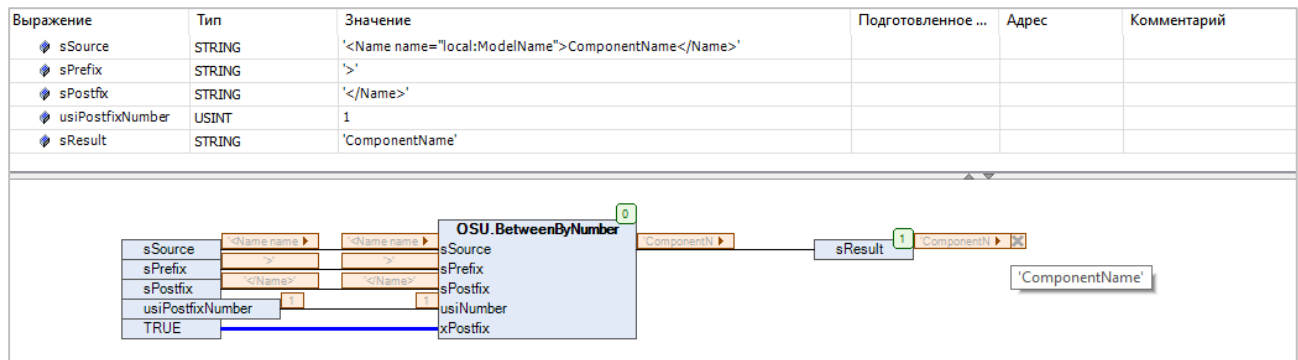

Рисунок 3.3.11 - Пример использования функции BetweenByNumber на языке СЕС с xPostfix = **TRUE** 

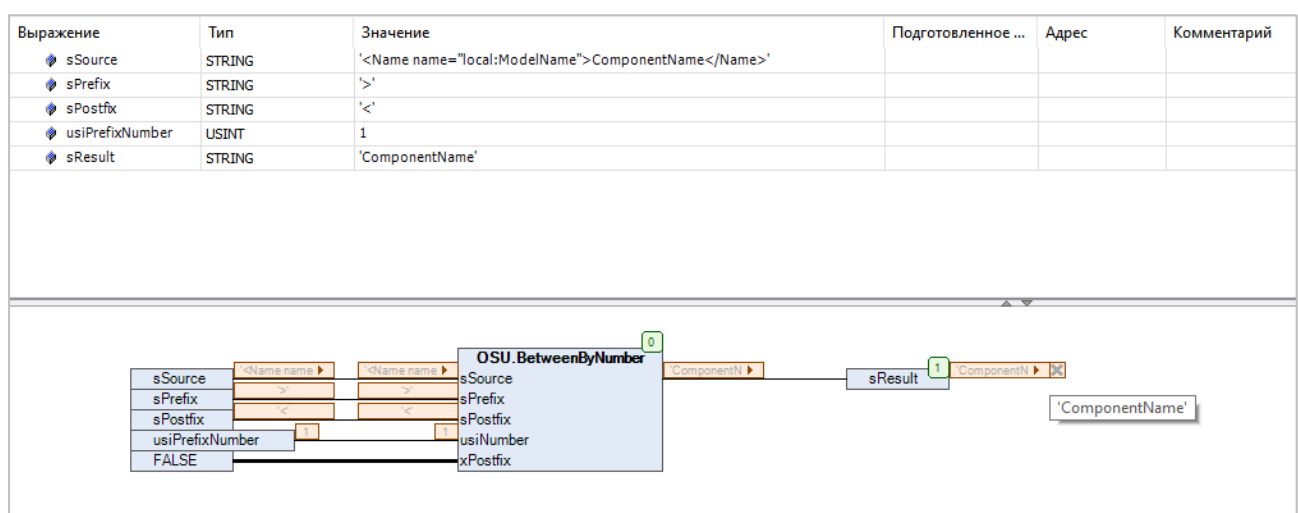

#### **Рисунок 3.3.12 – Пример использования функции BetweenByNumber на языке CFC c xPostfix = FALSE**

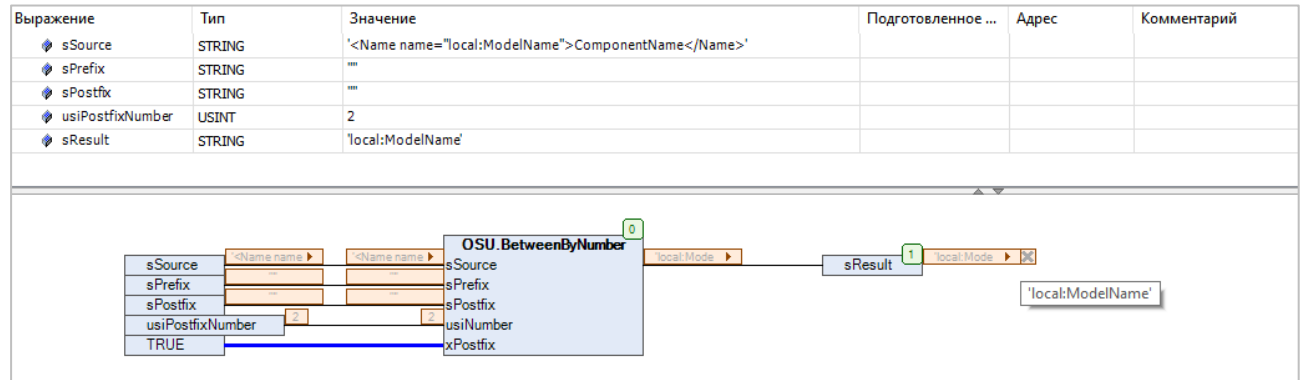

**Рисунок 3.3.13 – Пример использования функции BetweenByNumber на языке CFC c xPostfix = TRUE и sPrefix = sPostfix**

#### <span id="page-26-0"></span>3.3.12 Функция WBetweenByNumber

Функция WBetweenByNumber возвращает фрагмент исходной строки wsSource, расположенный между начальной подстрокой wsPrefix и конечной подстрокой wsPostfix (не включая сами подстроки). При этом:

- если вход xPostfix имеет значение TRUE, то в исходной строке ищется n-е (определяемое значение входа usiNumber) значение постфикса и «ближайшее» к нему значение префикса;
- если вход xPostfix имеет значение FALSE, то в исходной строке ищется n-е (определяемое значение входа usiNumber) значение префикса и «ближайшее» к нему значение постфикса.

Все строковые переменные функции имеют тип WSTRING. Если usiNumber = 0, то это значение интерпретируется как 1. Значения префикса и постфикса могут совпадать. Если префикс и/или постфикс не найдены в исходной строке - то функция вернет пустую строку. Если префикс не задан, то поведение функции аналогично WBefore. Если постфикс не задан, то поведение функции аналогично **WAfter** 

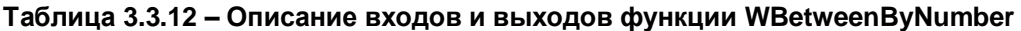

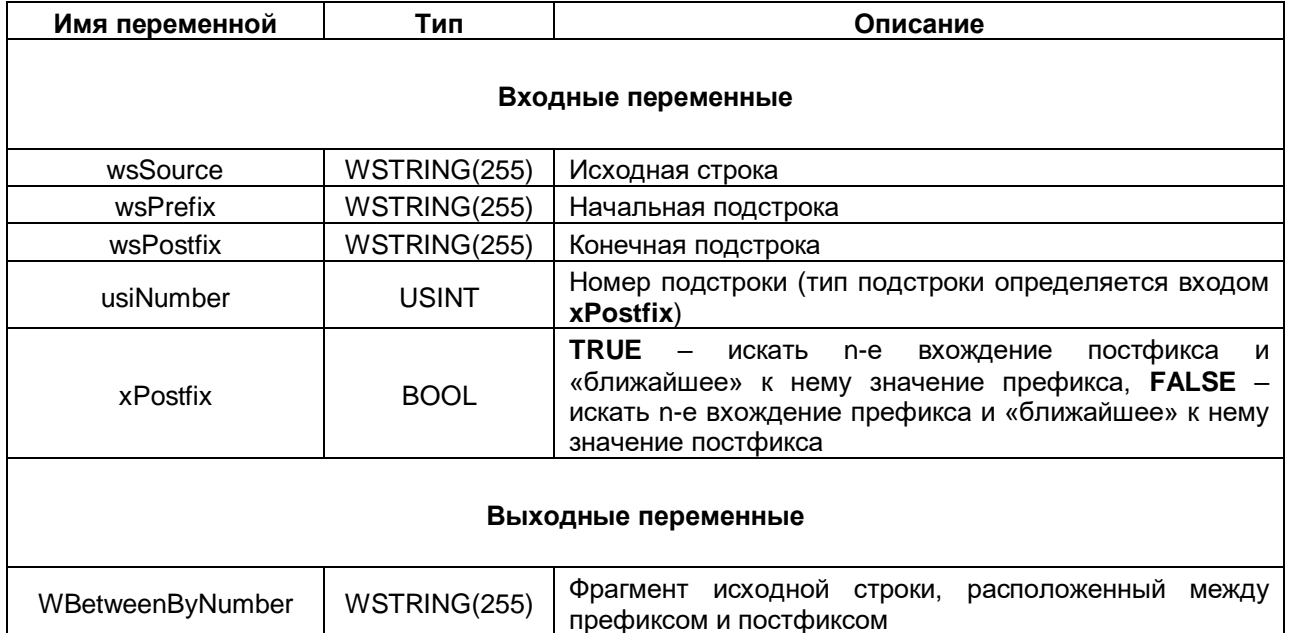

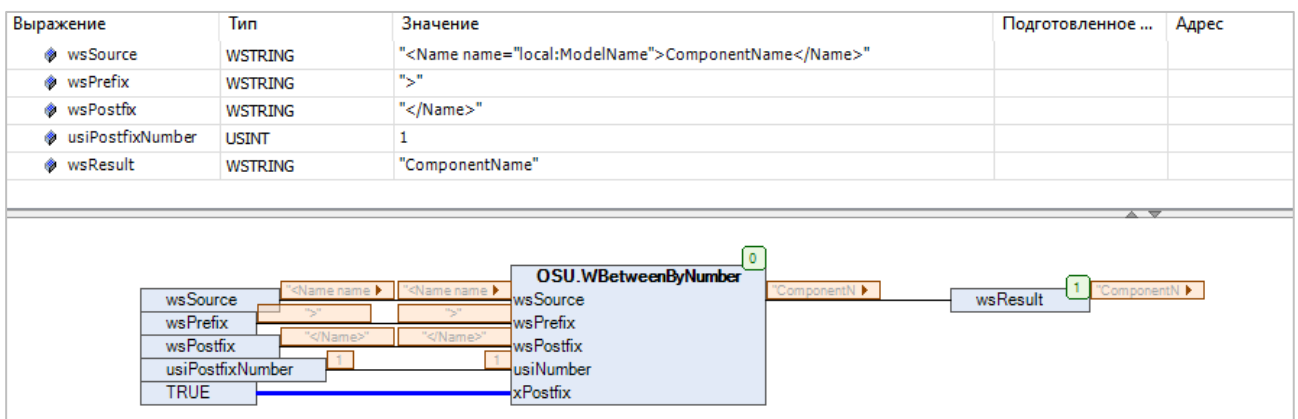

Рисунок 3.3.14 - Пример использования функции WBetweenByNumber на языке СFC с xPostfix = **TRUE** 

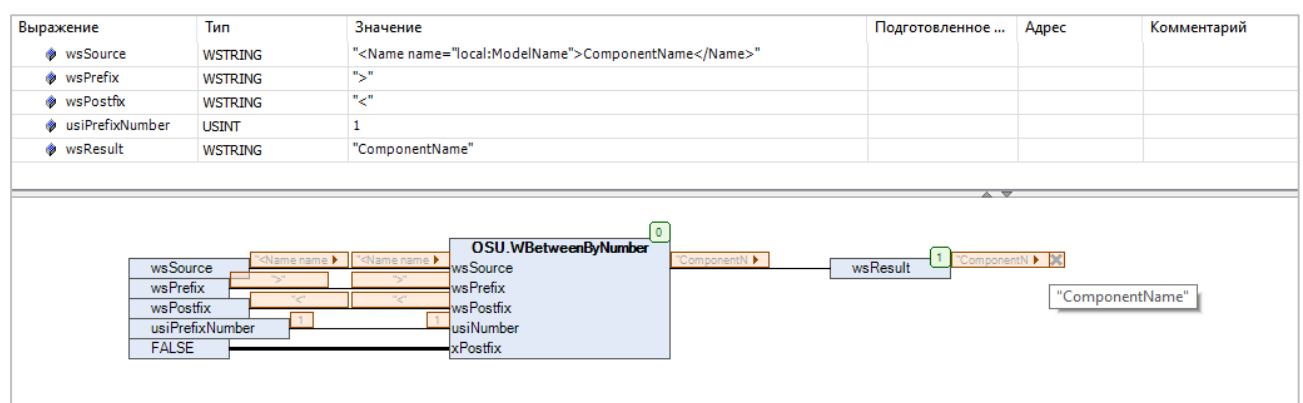

**Рисунок 3.3.15 – Пример использования функции WBetweenByNumber на языке CFC c xPostfix = FALSE**

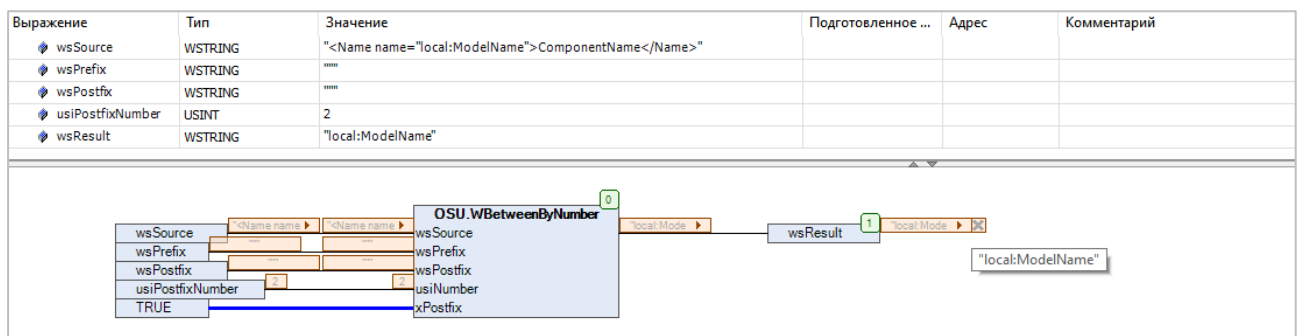

**Рисунок 3.3.16 – Пример использования функции WBetweenByNumber на языке CFC c xPostfix = TRUE и sPrefix = sPostfix**

#### <span id="page-28-0"></span>3.3.13 Функция BetweenByNumber2

Функция BetweenByNumber2 возвращает фрагмент исходной строки sSource, расположенный между n-м (определяемым значением входа usiPrefixNumber) вхождением начальной подстроки sPrefix и mм (определяемым значением входа usiPostfixNumber) конечной подстроки sPostfix (не включая сами подстроки). Все строковые переменные функции имеют тип STRING. Если usiPrefixNumber или  $usiPostfixNumber = 0$ , то это значение интерпретируется как 1. Значения префикса и постфикса могут совпадать. Если префикс и/или постфикс не найдены в исходной строке или же постфикс найден перед префиксом - то функция вернет пустую строку.

| Имя переменной   | Тип                | Описание                                                                |
|------------------|--------------------|-------------------------------------------------------------------------|
|                  |                    | Входные переменные                                                      |
| sSource          | STRING(255)        | Исходная строка                                                         |
| sPrefix          | <b>STRING(255)</b> | Начальная подстрока                                                     |
| sPostfix         | STRING(255)        | Конечная подстрока                                                      |
| usiPrefixNumber  | <b>USINT</b>       | Номер начальной подстроки                                               |
| usiPostfixNumber | <b>USINT</b>       | Номер конечной подстроки                                                |
|                  |                    | Выходные переменные                                                     |
| BetweenByNumber2 | STRING(255)        | Фрагмент исходной строки, расположенный между<br>префиксом и постфиксом |

Таблица 3.3.13 – Описание вхолов и выхолов функции BetweenByNumber2

| Тип           | Значение                                              | Подготовленное | Адрес |
|---------------|-------------------------------------------------------|----------------|-------|
| <b>STRING</b> | ' <name name="local:ModelName">ComponentName</name> ' |                |       |
| <b>STRING</b> | 1k)                                                   |                |       |
| <b>STRING</b> | 51                                                    |                |       |
| <b>USINT</b>  | 2                                                     |                |       |
| <b>USINT</b>  | 2                                                     |                |       |
| <b>STRING</b> | '/Name'                                               |                |       |
|               | OSU.BetweenByNumber2                                  |                |       |
|               |                                                       |                | a v   |

Рисунок 3.3.17 - Пример использования функции BetweenByNumber2 на языке СFC

#### <span id="page-29-0"></span>3.3.14 ФУНКЦИЯ WBetweenBvNumber2

Функция WBetweenByNumber2 возвращает фрагмент исходной строки wsSource, расположенный между n-м (определяемым значением входа usiPrefixNumber) вхождением начальной подстроки wsPrefix и m-м (определяемым значением входа usiPostfixNumber) конечной подстроки wsPostfix (не включая сами подстроки). Все строковые переменные функции имеют тип WSTRING. Если usiPrefixNumber или usiPostfixNumber = 0, то это значение интерпретируется как 1. Значения префикса и постфикса могут совпадать. Если префикс и/или постфикс не найдены в исходной строке или же постфикс найден перед префиксом - то функция вернет пустую строку.

| Имя переменной    | Тип          | Описание                                                                |
|-------------------|--------------|-------------------------------------------------------------------------|
|                   |              | Входные переменные                                                      |
| wsSource          | WSTRING(255) | Исходная строка                                                         |
| wsPrefix          | WSTRING(255) | Начальная подстрока                                                     |
| wsPostfix         | WSTRING(255) | Конечная подстрока                                                      |
| usiPrefixNumber   | USINT        | Номер начальной подстроки                                               |
| usiPostfixNumber  | USINT        | Номер конечной подстроки                                                |
|                   |              | Выходные переменные                                                     |
| WBetweenByNumber2 | WSTRING(255) | Фрагмент исходной строки, расположенный между<br>префиксом и постфиксом |

Таблица 3.3.14 – Описание входов и выходов функции WBetweenByNumber2

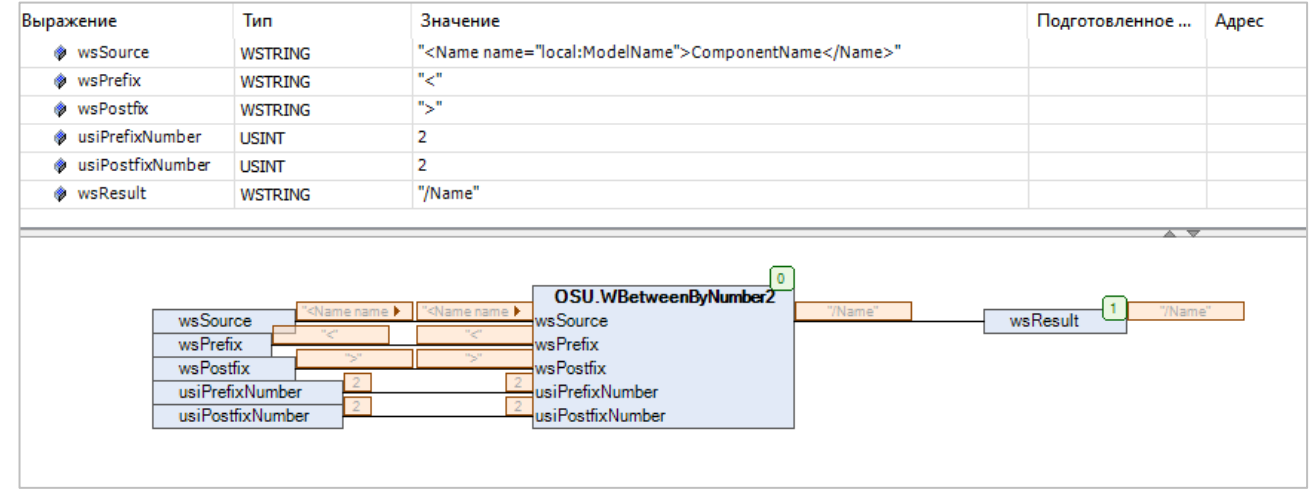

Рисунок 3.3.18 - Пример использования функции WBetweenByNumber2 на языке СFC

**-1**, если хотя бы один из входов имеет

некорректное значение

#### <span id="page-30-0"></span>**3.3.15 Функция SplitStringByToken**

Функция **SplitStringByToken** разделяет исходную строку, размещенную по указателю **psSourceString** и имеющую длину **uiSourceLen** (длина может превышать 255 символов), на подстроки, которые будут размещены в массиве по указателю **pasSubstrings**. Число элементов массива определяется значением входа **usiMaxSubstringCount**, а размер подстроки в байтах – значением входа **uiSubstringSize**. В качестве токена (строки-разделителя) используется значение входа **sToken**. Все строковые переменные функции имеют тип **STRING**. Функция возвращает число разделенных ею подстрок или же **-1** (признак ошибки входных данных), если выполняется хотя бы одно из следующих условий:

- $\bullet$  psSourceString = 0;
- $\bullet$  uiSourceLen = 0;
- $\bullet$  sToken = ";
- pasSubstrings  $= 0$ ;
- $\bullet$  uiSubstringSize = 0;
- $\bullet$  usiMaxSubstringsCount = 0.

SplitStringByToken | INT

#### **Таблица 3.3.15 – Описание входов и выходов функции SplitStringByToken**

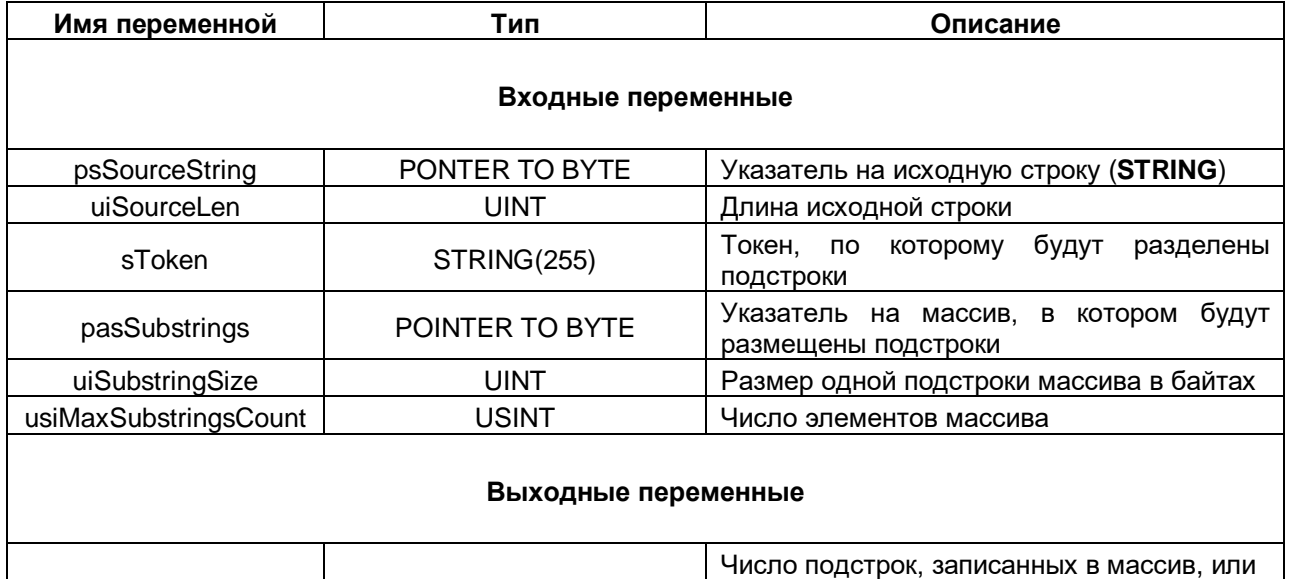

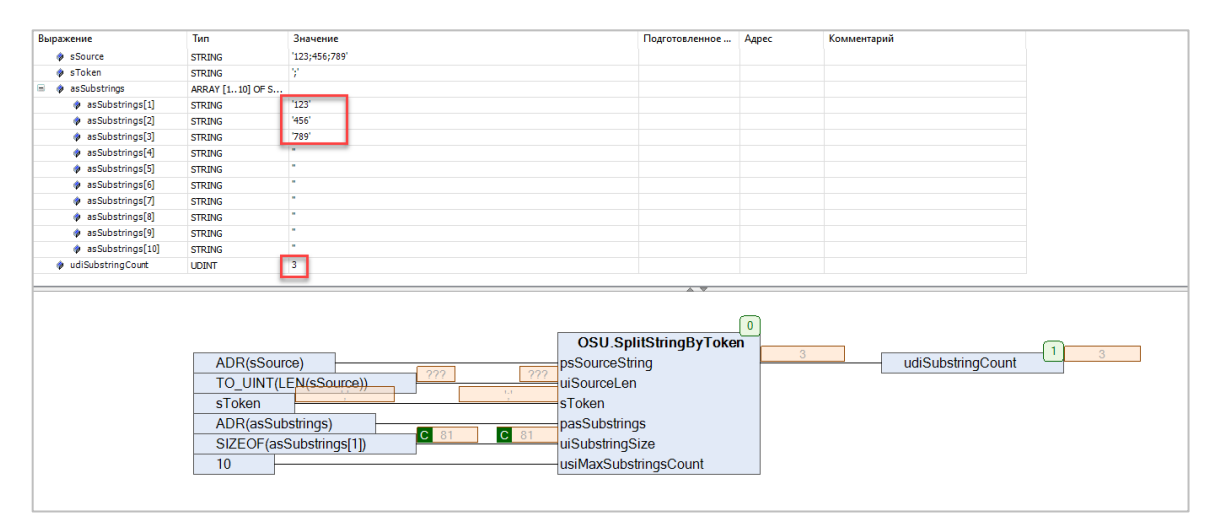

**Рисунок 3.3.19 – Пример использования функции SplitStringByToken на языке CFC**

#### <span id="page-31-0"></span>**3.3.16 Функция WSplitStringByToken**

Функция **WSplitStringByToken** разделяет исходную строку, размещенную по указателю **pwsSourceString** и имеющую длину **uiSourceLen** (длина может превышать 255 символов), на подстроки, которые будут размещены в массиве по указателю **pawsSubstrings**. Число элементов массива определяется значением входа **usiMaxSubstringCount**, а размер подстроки в байтах – значением входа **uiSubstringSize**. В качестве токена (строки-разделителя) используется значение входа **wsToken**. Все строковые переменные функции имеют тип **WSTRING**. Функция возвращает число разделенных ею подстрок или же **-1** (признак ошибки входных данных), если выполняется хотя бы одно из следующих условий:

- pwsSourceString = 0;
- $\bullet$  uiSourceLen = 0;
- wsToken = "";
- pawsSubstrings  $= 0$ ;
- $\bullet$  uiSubstringSize = 0;
- $\bullet$  usiMaxSubstringsCount = 0.

#### **Таблица 3.3.16 – Описание входов и выходов функции WSplitStringByToken**

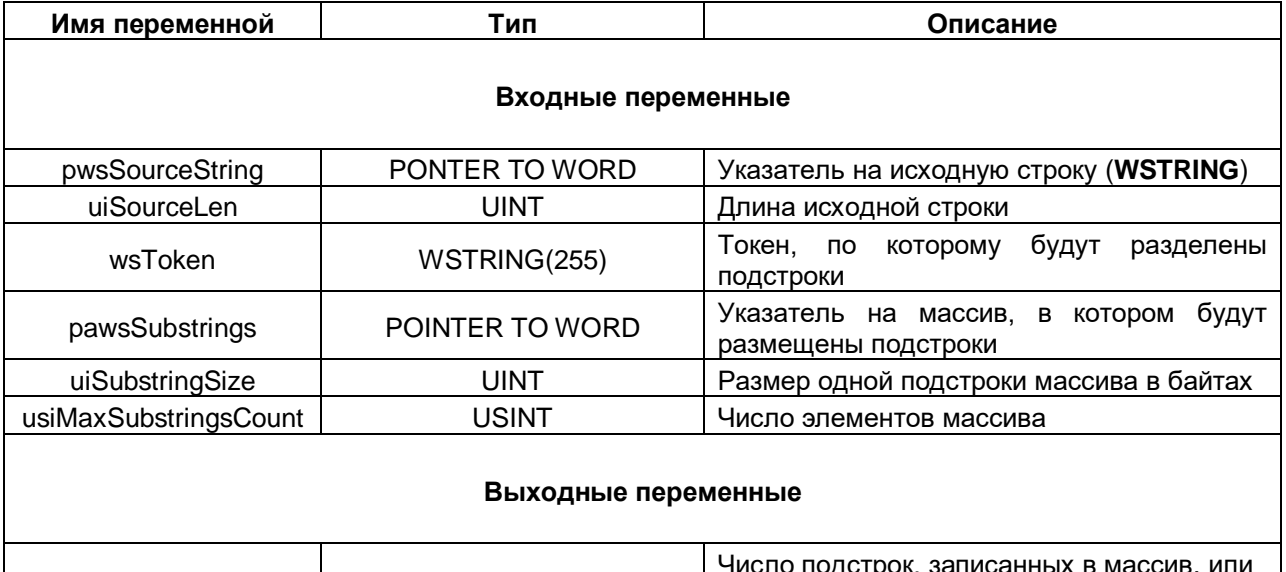

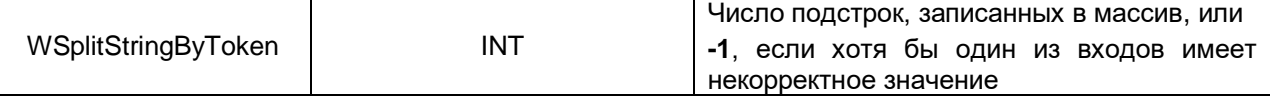

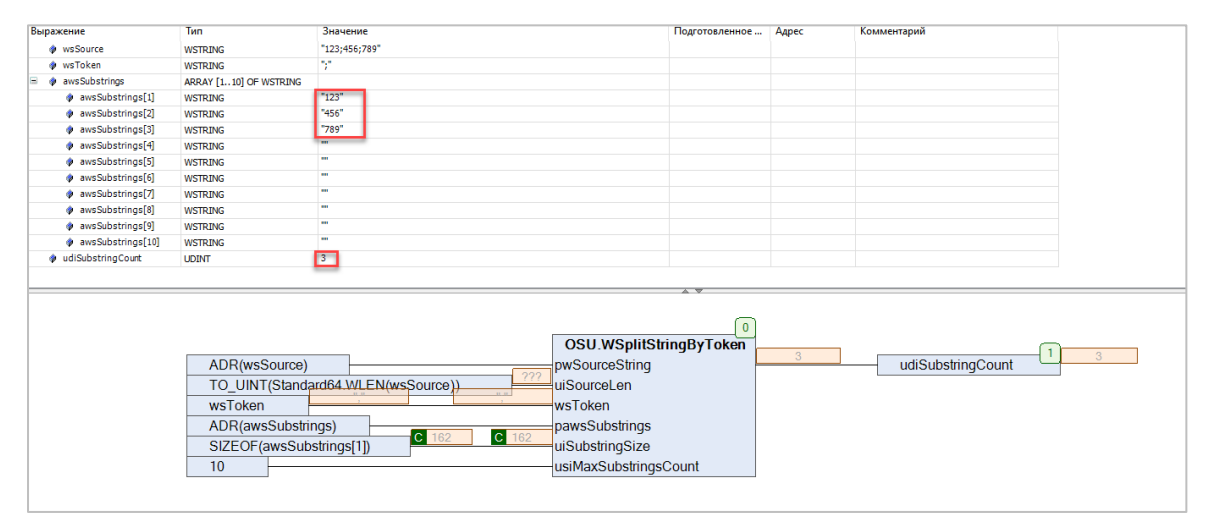

**Рисунок 3.3.20 – Пример использования функции WSplitStringByToken на языке CFC**

#### <span id="page-32-0"></span>3.4 Дополнение строк

#### <span id="page-32-1"></span> $3.4.1$ Функция ADD\_CHAR

Функция ADD\_CHAR дополняет строку типа STRING sinputString символом sAddChar до длины usiTargetLen справа (при xRight := TRUE) или слева (при xRight := FALSE). Если длина sinputString > usiTargetLen, то функция возвращает sinputString без преобразований.

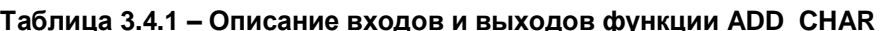

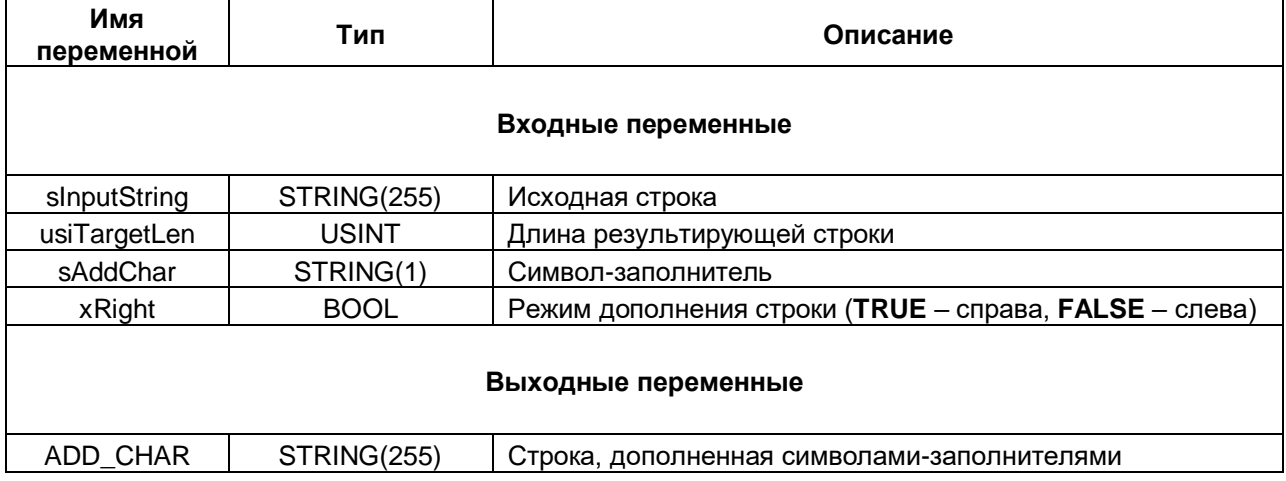

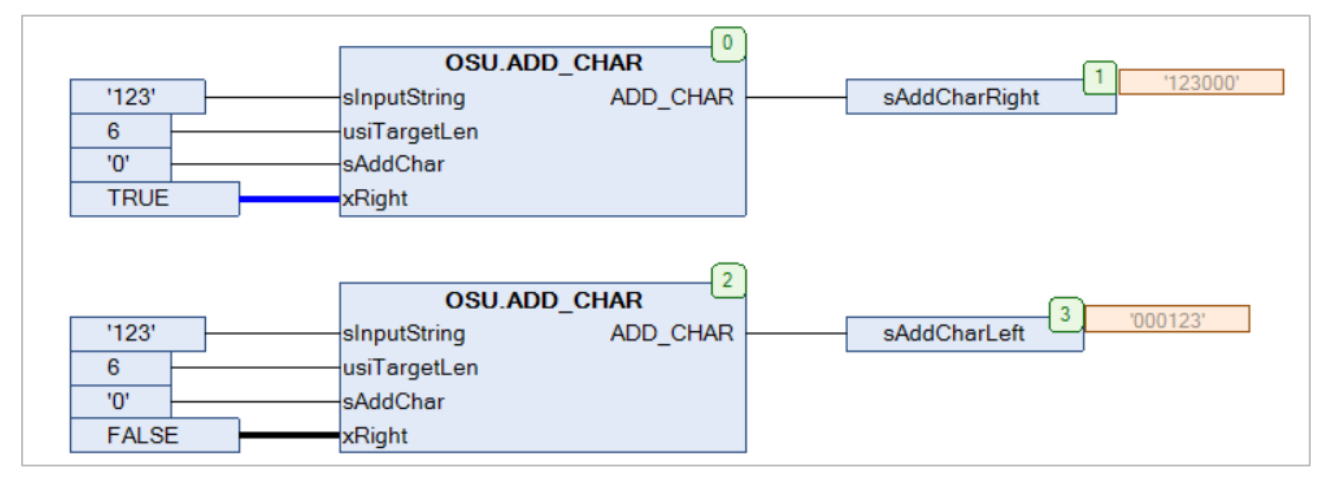

Рисунок 3.4.1 - Пример использования функции ADD\_CHAR на языке СFC

#### <span id="page-33-0"></span>**3.4.2 Функция WADD\_CHAR**

Функция **WADD\_CHAR** дополняет строку типа WSTRING **wsInputString** символом **wsAddChar** до длины **usiTargetLen** справа (при **xRight** := **TRUE**) или слева (при **xRight** := **FALSE**). Если длина **wsInputString** > **usiTargetLen**, то функция возвращает **wsInputString** без преобразований.

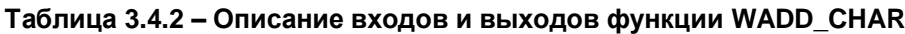

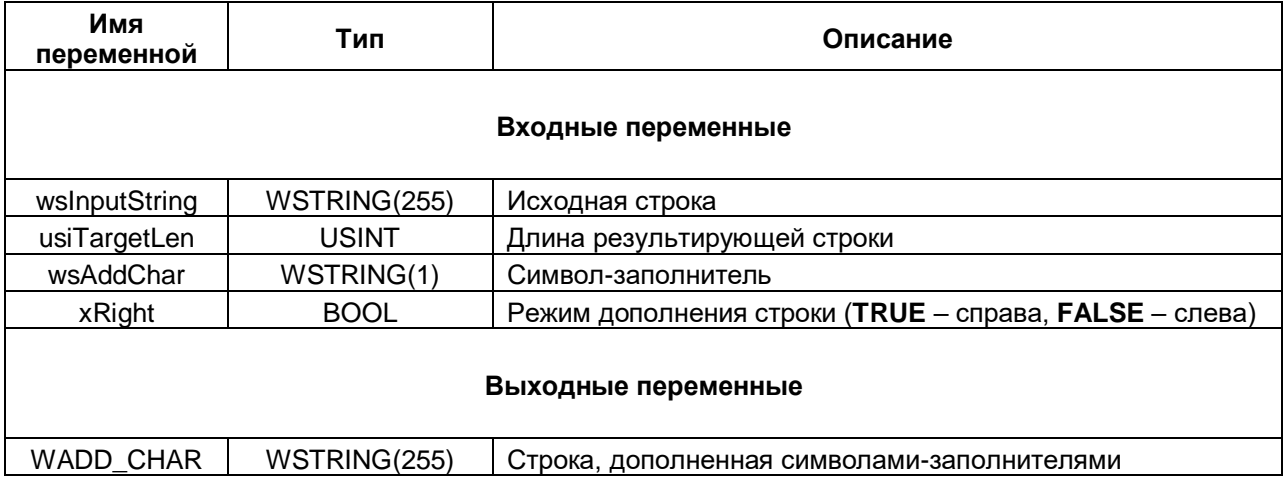

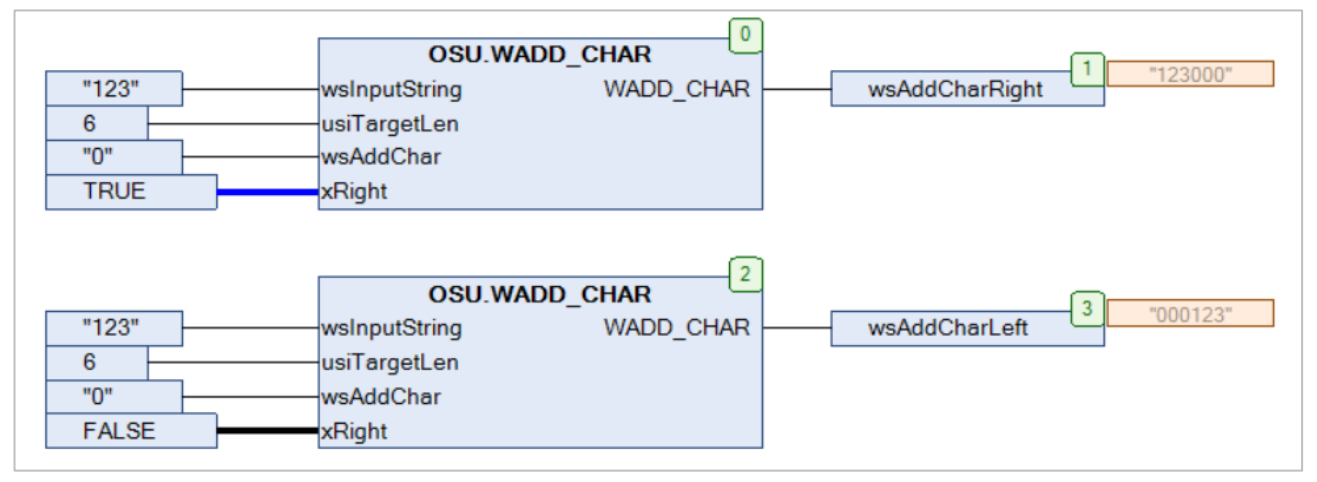

**Рисунок 3.4.2 – Пример использования функции WADD\_CHAR на языке CFC**

#### <span id="page-34-0"></span>**3.5 Замена подстрок**

#### <span id="page-34-1"></span>**3.5.1 Функция ReplaceSubstring**

Функция **ReplaceSubstring** заменяет первое вхождение искомой подстроки **sWhatToReplace** в исходной строке **sSource** на подстроку **sReplaceWith**. Если искомая подстрока не найдена, то функция возвращает исходную строку. Все переменные функции имеют тип **STRING**.

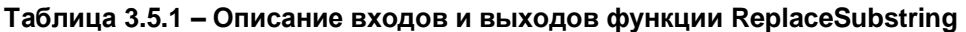

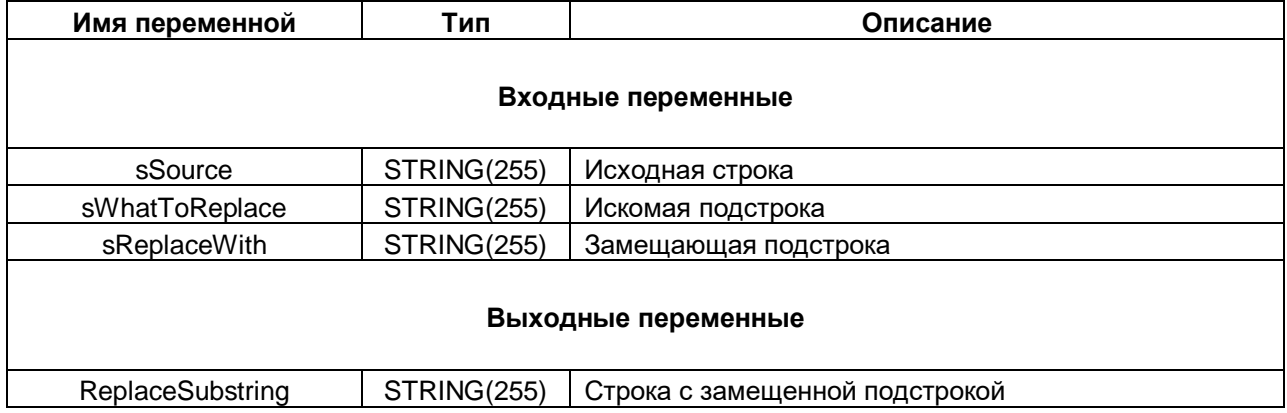

| Выражение      | Тип           | Значение                                                    | Подготовленное значение  |
|----------------|---------------|-------------------------------------------------------------|--------------------------|
| SSource        | <b>STRING</b> | Съешь же еще этих мягких французских булок да выпей чаю'    |                          |
| SWhatToReplace | <b>STRING</b> | 'мягких'                                                    |                          |
| SReplaceWith   | <b>STRING</b> | черствых'                                                   |                          |
| SNewString     | <b>STRING</b> | 'Съешь же еще этих черствых французских булок да выпей чаю' |                          |
|                |               |                                                             |                          |
|                |               |                                                             | $\overline{\phantom{a}}$ |

**Рисунок 3.5.1 – Пример использования функции ReplaceSubstring на языке CFC**

#### <span id="page-35-0"></span>**3.5.2 Функция WReplaceSubstring**

Функция **WReplaceSubstring** заменяет первое вхождение искомой подстроки **wsWhatToReplace** в исходной строке **wsSource** на подстроку **wsReplaceWith**. Если искомая подстрока не найдена, то функция возвращает исходную строку. Все переменные функции имеют тип **WSTRING**.

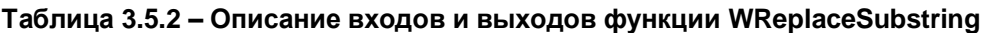

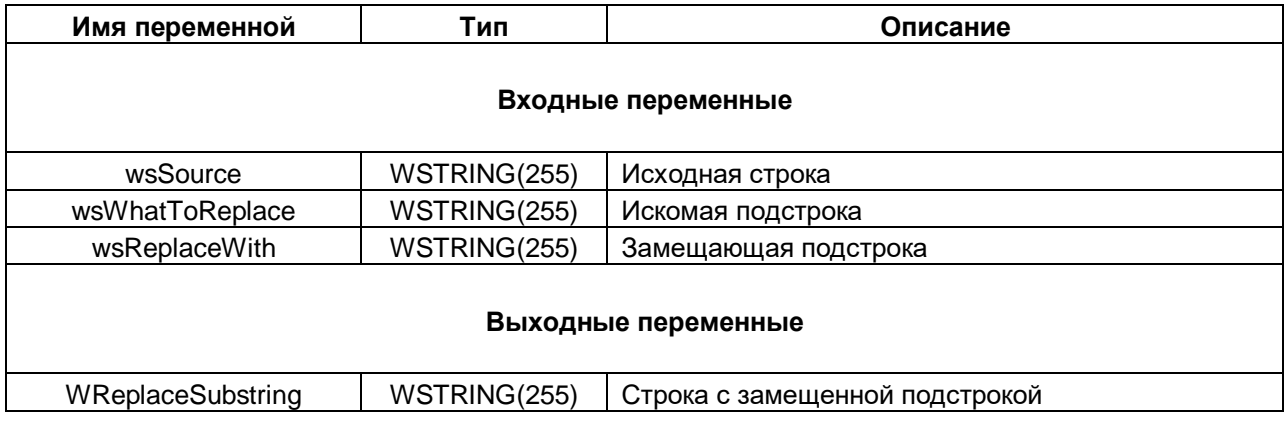

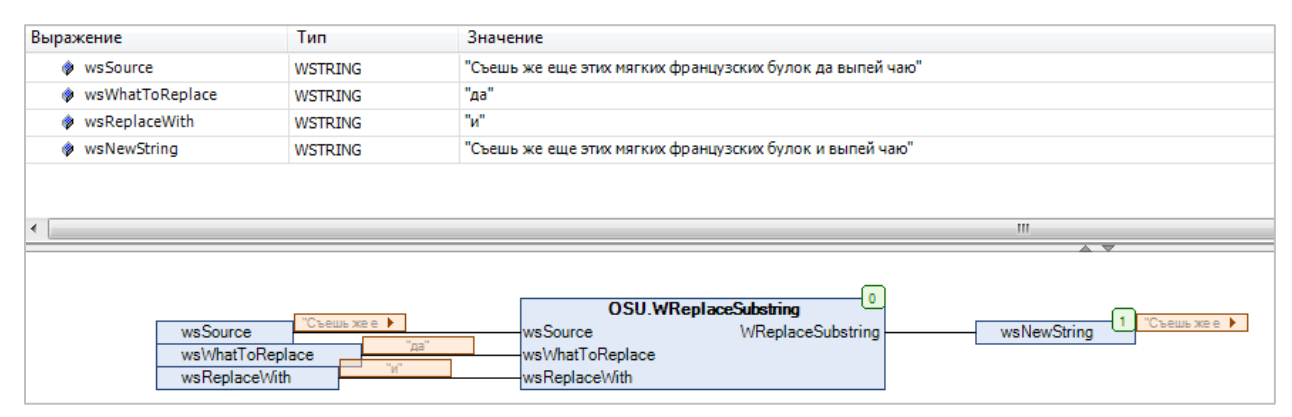

**Рисунок 3.5.2 – Пример использования функции WReplaceSubstring на языке CFC**

#### <span id="page-36-0"></span>**3.5.3 Функция ReplaceAllSubstrings**

Функция **ReplaceAllSubstrings** заменяет все вхождения искомой подстроки **sWhatToReplace** в исходной строке **sSource** на подстроку **sReplaceWith**. Если искомая подстрока не найдена, то функция возвращает исходную строку. Все переменные функции имеют тип **STRING**.

| Имя переменной              | Тип         | Описание                         |  |
|-----------------------------|-------------|----------------------------------|--|
|                             |             | Входные переменные               |  |
| sSource                     | STRING(255) | Исходная строка                  |  |
| sWhatToReplace              | STRING(255) | Искомая подстрока                |  |
| sReplaceWith                | STRING(255) | Замещающая подстрока             |  |
| Выходные переменные         |             |                                  |  |
| <b>ReplaceAllSubstrings</b> | STRING(255) | Строка с замещенными подстроками |  |

**Таблица 3.5.3 – Описание входов и выходов функции ReplaceAllSubstrings**

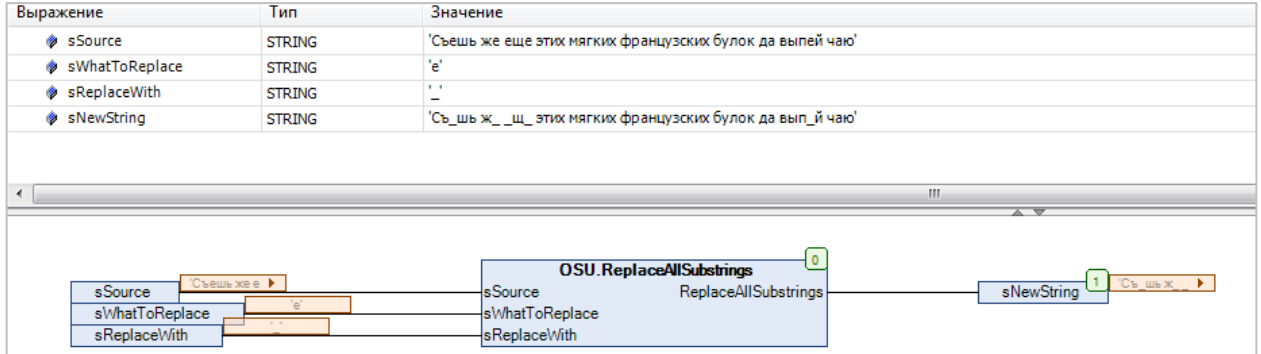

**Рисунок 3.5.3 – Пример использования функции ReplaceAllSubstrings на языке CFC**

#### <span id="page-37-0"></span>**3.5.4 Функция WReplaceAllSubstrings**

Функция **WReplaceAllSubstrings** заменяет все вхождения искомой подстроки **wsWhatToReplace** в исходной строке **wsSource** на подстроку **wsReplaceWith**. Если искомая подстрока не найдена, то функция возвращает исходную строку. Все переменные функции имеют тип **WSTRING**.

**Таблица 3.5.4 – Описание входов и выходов функции WReplaceAllSubstrings**

| Имя переменной               | Тип          | Описание                         |  |
|------------------------------|--------------|----------------------------------|--|
|                              |              | Входные переменные               |  |
| wsSource                     | WSTRING(255) | Исходная строка                  |  |
| wsWhatToReplace              | WSTRING(255) | Искомая подстрока                |  |
| wsReplaceWith                | WSTRING(255) | Замещающая подстрока             |  |
| Выходные переменные          |              |                                  |  |
| <b>WReplaceAllSubstrings</b> | WSTRING(255) | Строка с замещенными подстроками |  |

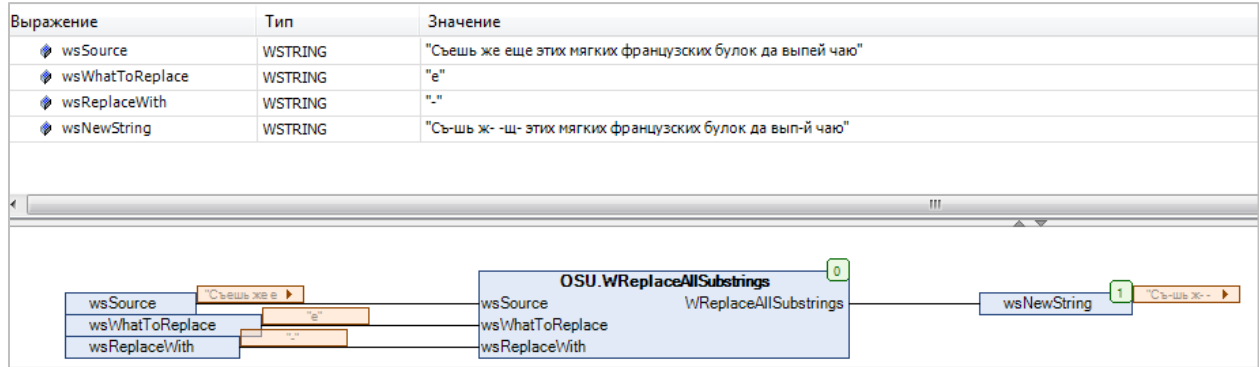

**Рисунок 3.5.4 – Пример использования функции WReplaceAllSubstrings на языке CFC**

## <span id="page-38-0"></span>**3.6 Конкатенация строк**

#### <span id="page-38-1"></span>**3.6.1 Функция CONCAT4**

Функция **CONCAT4** объединяет входные строки типа STRING **sInputString1…4** в одну строку.

#### **Таблица 3.6.1 – Описание входов и выходов функции CONCAT4**

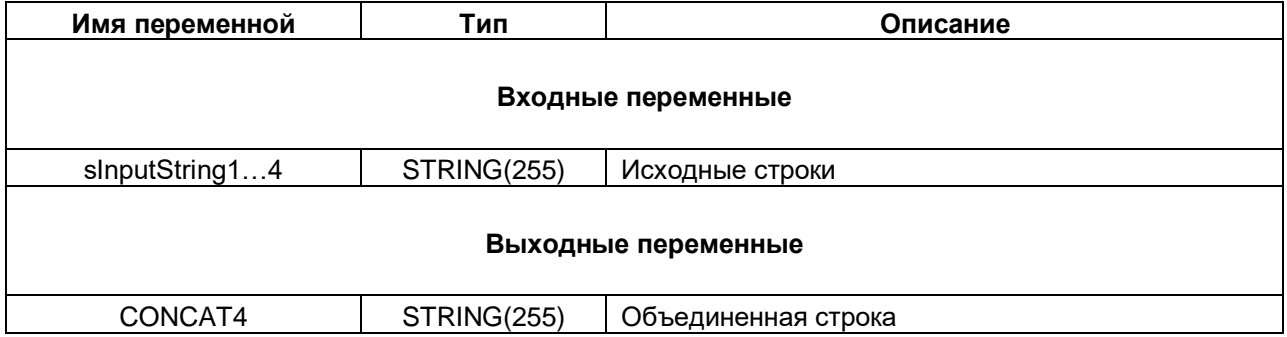

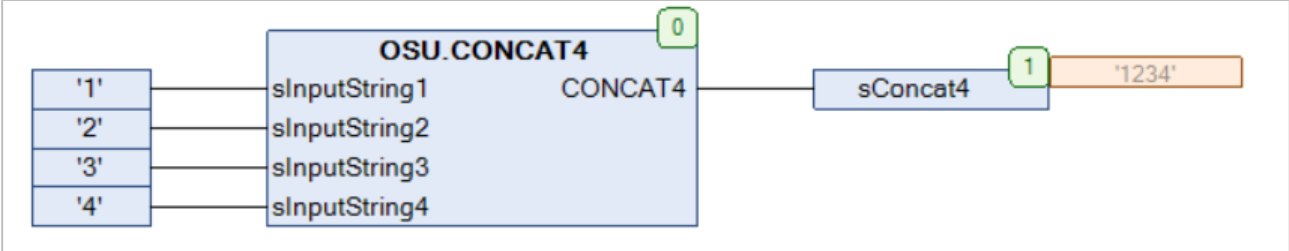

#### **Рисунок 3.6.1 – Пример использования функции CONCAT4 на языке CFC**

#### <span id="page-39-0"></span>**3.6.2 Функция WCONCAT4**

Функция **WCONCAT4** объединяет входные строки типа WSTRING **wsInputString1…4** в одну строку.

#### **Таблица 3.6.2 – Описание входов и выходов функции WCONCAT4**

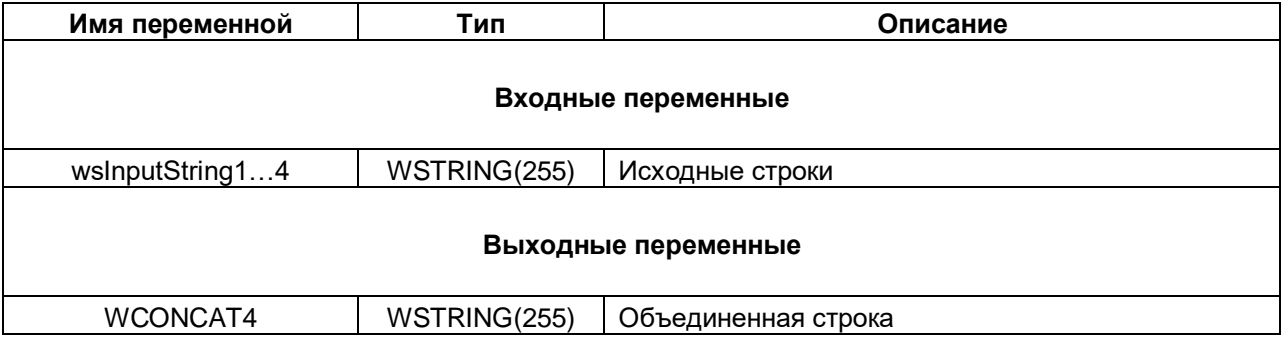

|            |                | 0<br><b>OSU.WCONCAT4</b> |                      |
|------------|----------------|--------------------------|----------------------|
| $11 - 111$ | wsInputString1 | WCONCAT4                 | "1234"<br>wsWConcat4 |
| "2"        | wsInputString2 |                          |                      |
| "3"        | wsInputString3 |                          |                      |
| "4"        | wsInputString4 |                          |                      |

**Рисунок 3.6.2 – Пример использования функции WCONCAT4 на языке CFC**

#### <span id="page-40-0"></span>**3.6.3 Функция CONCAT8**

Функция **CONCAT8** объединяет входные строки типа STRING **sInputString1…8** в одну строку.

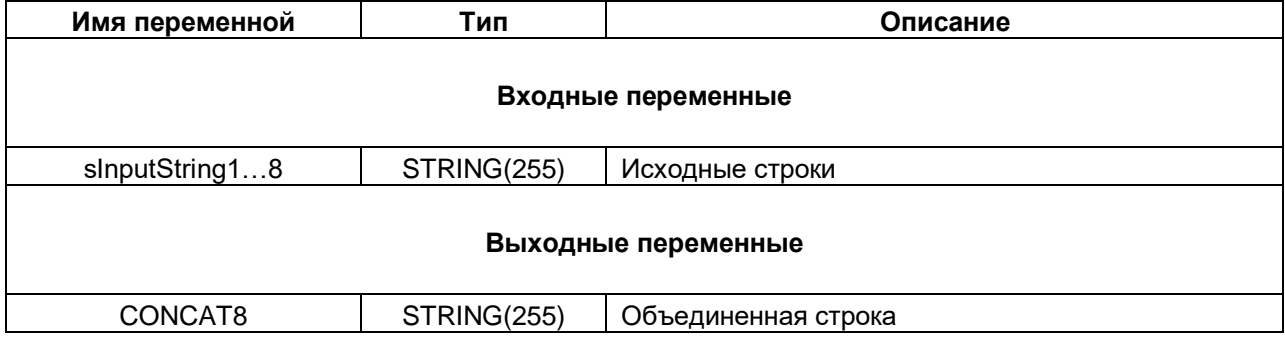

#### **Таблица 3.6.3 – Описание входов и выходов функции CONCAT8**

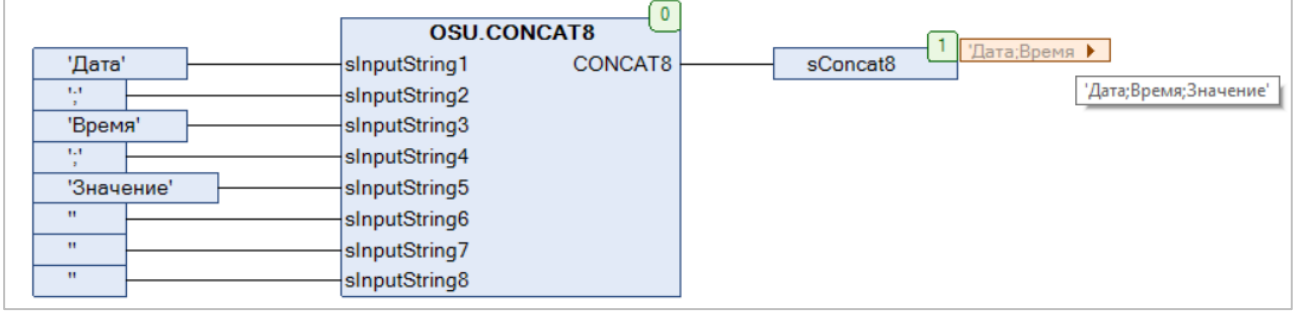

**Рисунок 3.6.3 – Пример использования функции CONCAT8 на языке CFC**

#### <span id="page-41-0"></span>**3.6.4 Функция WCONCAT8**

Функция **WCONCAT8** объединяет входные строки типа WSTRING **wsInputString1…8** в одну строку.

#### **Таблица 3.6.4 – Описание входов и выходов функции WCONCAT8**

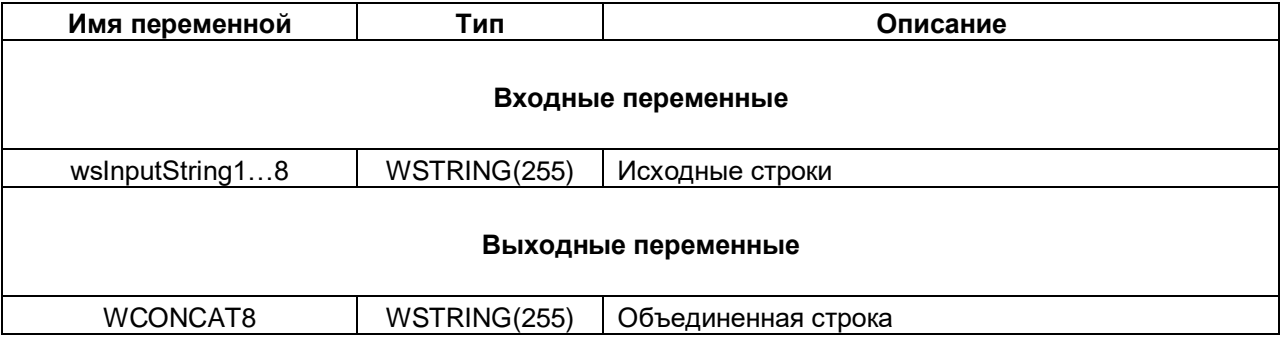

|            | <b>OSU.WCONCAT8</b>        |                            |
|------------|----------------------------|----------------------------|
| "Дата"     | WCONCAT8<br>wsInputString1 | Дата;Время ▶<br>wsWconcat8 |
| H, H       | wsInputString2             | "Дата;Время;Значение"      |
| "Время"    | wsInputString3             |                            |
| $H_2H_3$   | wsInputString4             |                            |
| "Значение" | wsInputString5             |                            |
| m          | wsInputString6             |                            |
| <b>HIM</b> | wsInputString7             |                            |
| 1111       | wsInputString8             |                            |
|            |                            |                            |

**Рисунок 3.6.4 – Пример использования функции WCONCAT8 на языке CFC**

# <span id="page-42-0"></span>**3.7 Поиск подстрок**

#### <span id="page-42-1"></span>**3.7.1 Функция FindSubstringPosAfterN**

Функция **FindSubstringPosAfterN** возвращает позицию первого вхождения искомой подстроки **sWhatToFind** в исходную строку **sSource**. Начальная позиция для поиска определяется входом **uiSearchFrom**. Если искомая подстрока не найдена, то функция возвращает **0**. Строковые переменные функции имеют тип **STRING**.

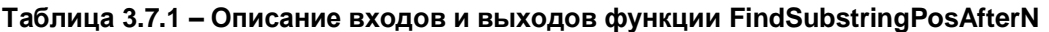

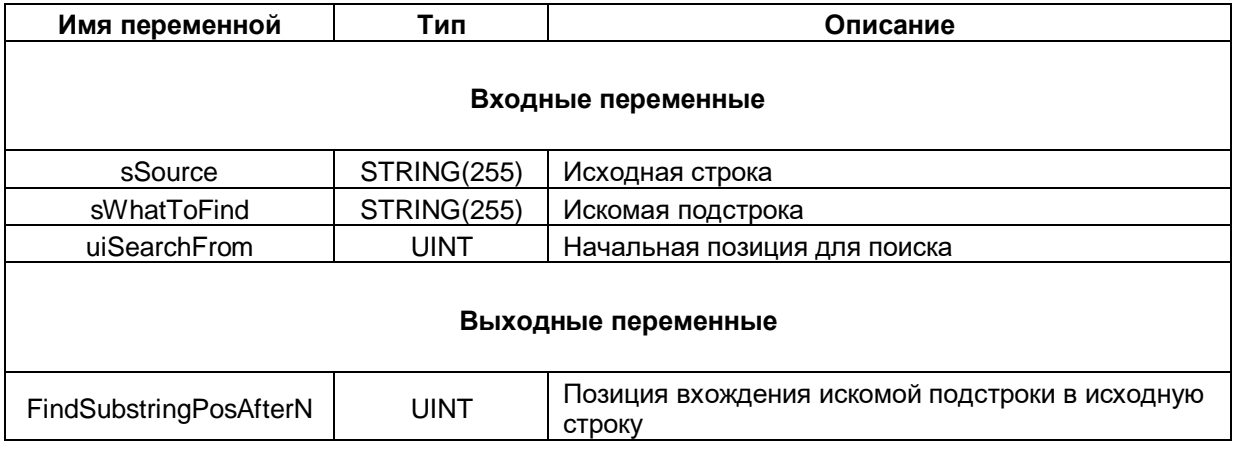

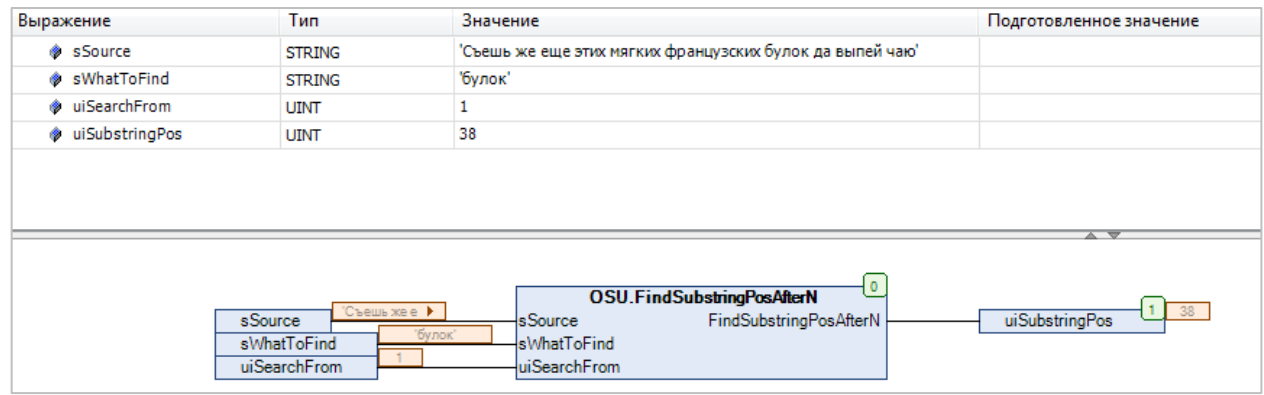

**Рисунок 3.7.1 – Пример использования функции FindSubstringPosAfterN на языке CFC**

#### <span id="page-43-0"></span>**3.7.2 Функция WFindSubstringPosAfterN**

Функция **WFindSubstringPosAfterN** возвращает позицию первого вхождения искомой подстроки **wsWhatToFind** в исходную строку **wsSource**. Начальная позиция для поиска определяется входом **uiSearchFrom**. Если искомая подстрока не найдена, то функция возвращает **0**. Строковые переменные функции имеют тип **WSTRING**.

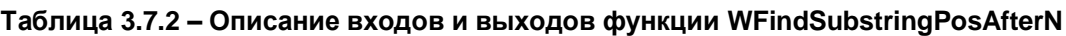

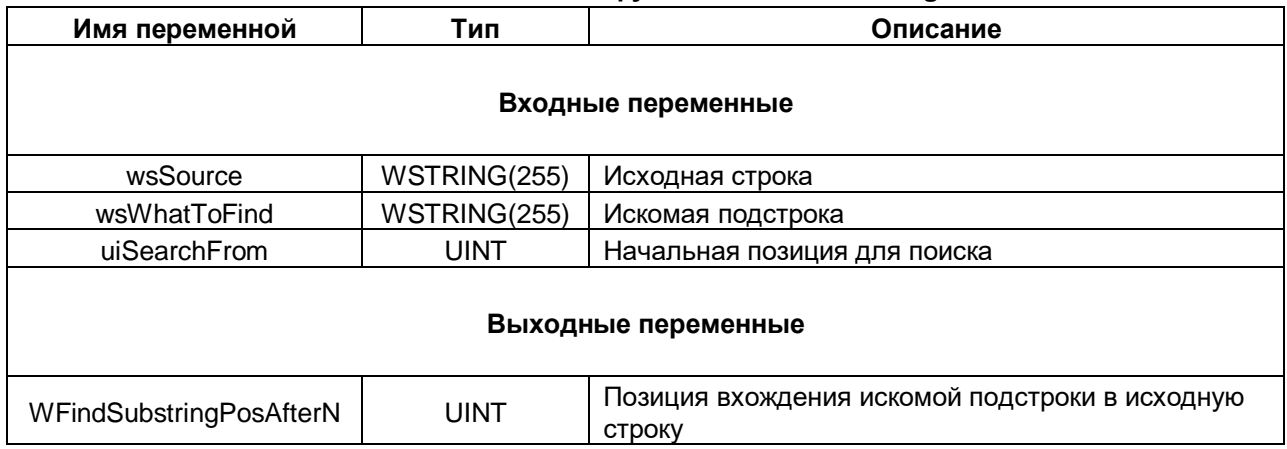

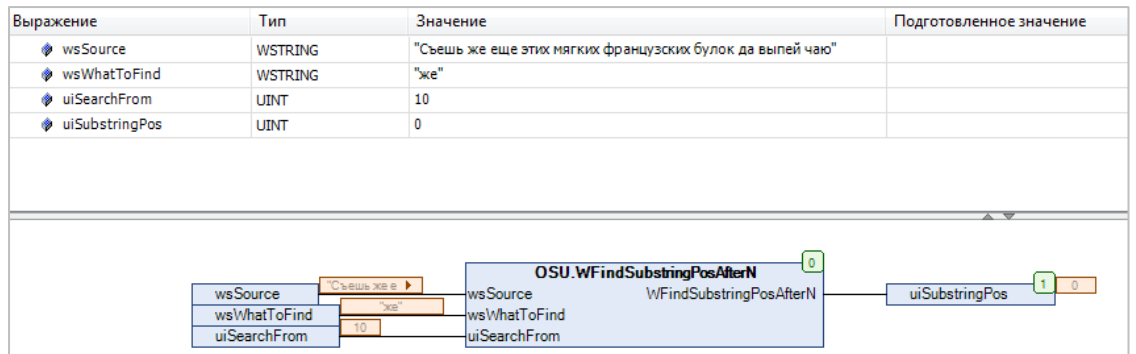

**Рисунок 3.7.2 – Пример использования функции WFindSubstringPosAfterN на языке CFC**

# <span id="page-44-0"></span>**3.8 Преобразование IP и MAC**

#### <span id="page-44-1"></span>**3.8.1 Функция BYTES\_TO\_IPSTRING**

Функция **BYTES\_TO\_IPSTRING** возвращает строковое представление IP-адреса, заданного в виде массива байт **abyIpAddr**.

#### **Таблица 3.8.1 – Описание входов и выходов функции BYTES\_TO\_IPSTRING**

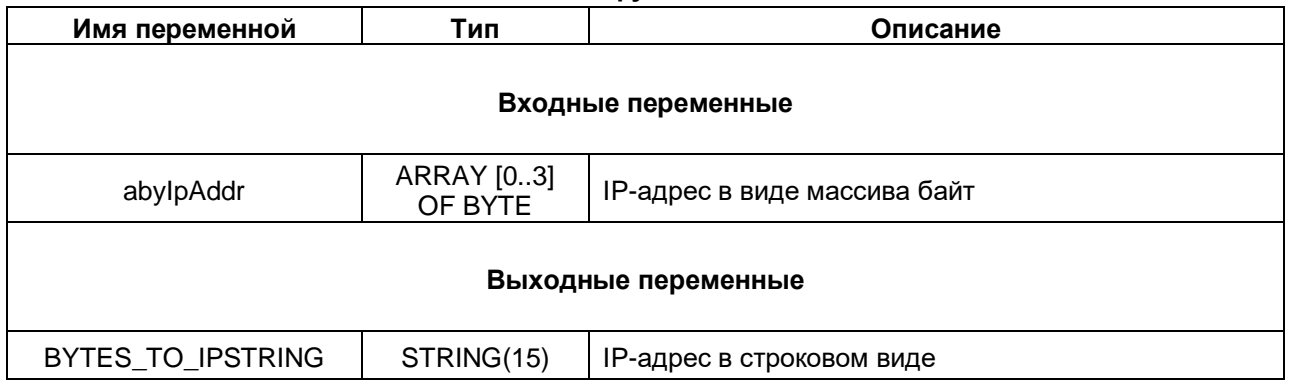

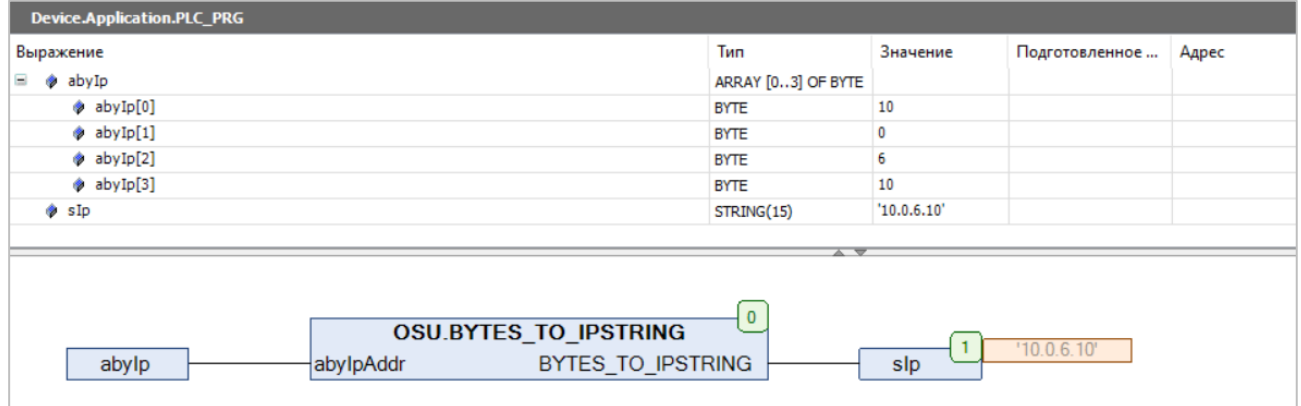

**Рисунок 3.8.1 – Пример использования функции BYTES\_TO\_IPSTRING на языке CFC**

#### <span id="page-45-0"></span>**3.8.2 Функция IPSTRING\_TO\_BYTES**

Функция **IPSTRING\_TO\_BYTES** конвертирует строковое представление IP-адреса **sIpAddr** в массив байт. Вход **sIpAddr** не валидируется.

#### **Таблица 3.8.2 – Описание входов и выходов функции IPSTRING\_TO\_BYTES**

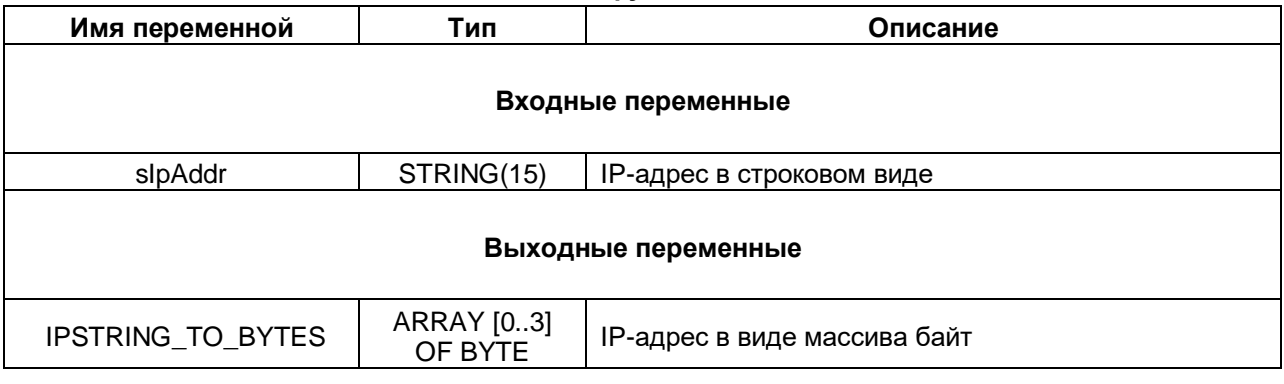

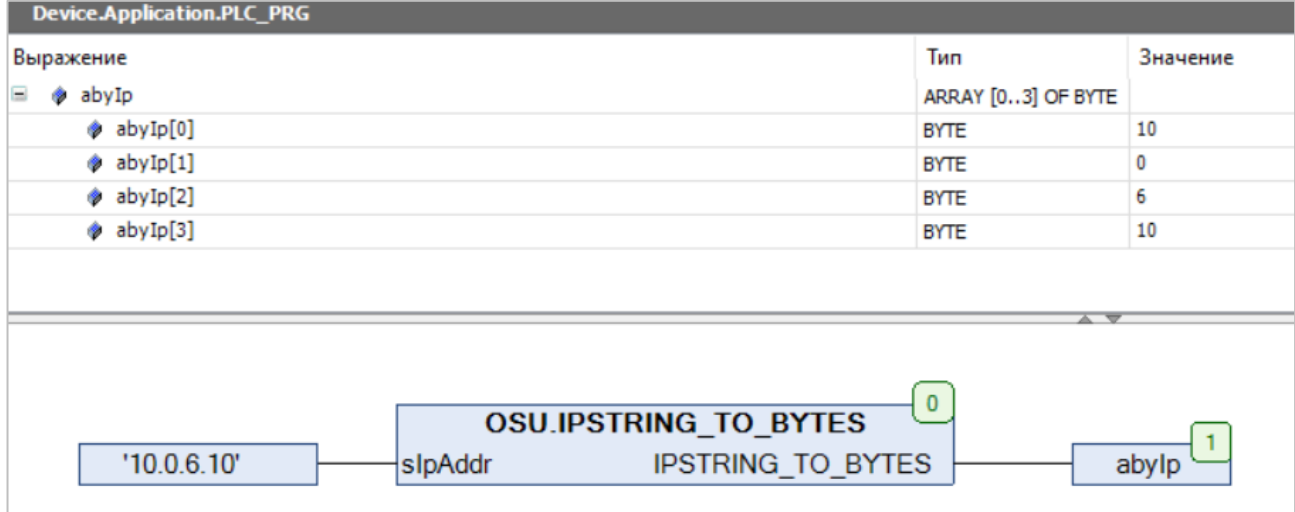

#### **Рисунок 3.8.2 – Пример использования функции IPSTRING\_TO\_BYTES на языке CFC**

#### <span id="page-46-0"></span>**3.8.3 Функция UDINT\_TO\_IPSTRING**

Функция **UDINT\_TO\_IPSTRING** возвращает строковое представление IP-адреса, заданного в виде переменной типа UDINT **udiIpAddr**.

#### **Таблица 3.8.3 – Описание входов и выходов функции UDINT\_TO\_IPSTRING**

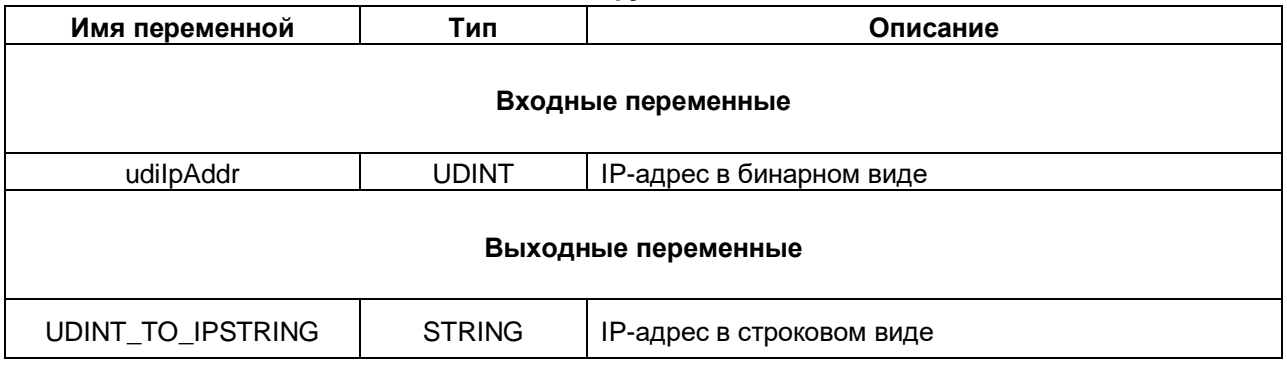

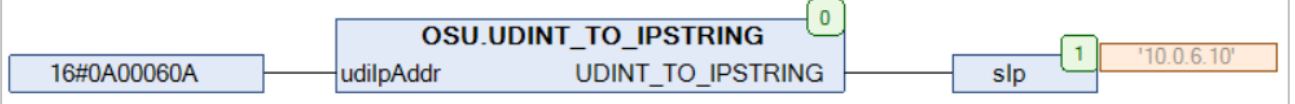

**Рисунок 3.8.3 – Пример использования функции UDINT\_TO\_IPSTRING на языке CFC**

#### <span id="page-47-0"></span>**3.8.4 Функция IPSTRING\_TO\_UDINT**

Функция **IPSTRING\_TO\_UDINT** конвертирует строковое представление IP-адреса **sIpAddr** в бинарный вид. Вход **sIpAddr** не валидируется.

#### **Таблица 3.8.4 – Описание входов и выходов функции IPSTRING\_TO\_UDINT**

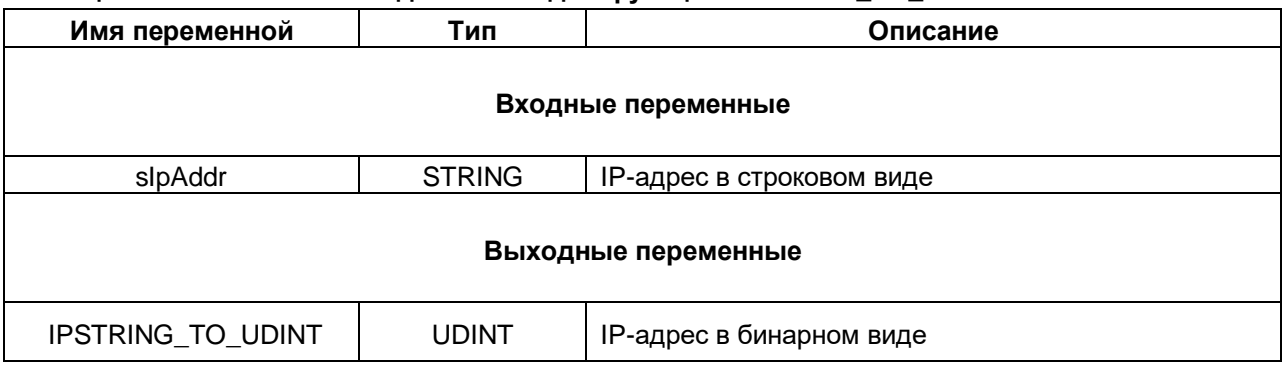

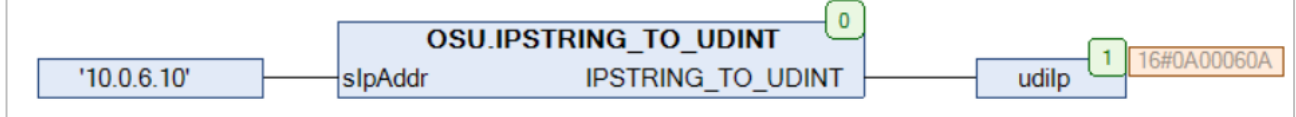

**Рисунок 3.8.4 – Пример использования функции IPSTRING\_TO\_UDINT на языке CFC**

#### <span id="page-48-0"></span>**3.8.5 Функция MAC\_TO\_STRING**

Функция **MAC\_TO\_STRING** возвращает строковое представление MAC-адреса, заданного в виде массива байт **abyMacAddr**.

#### **Таблица 3.8.5 – Описание входов и выходов функции MAC\_TO\_STRING**

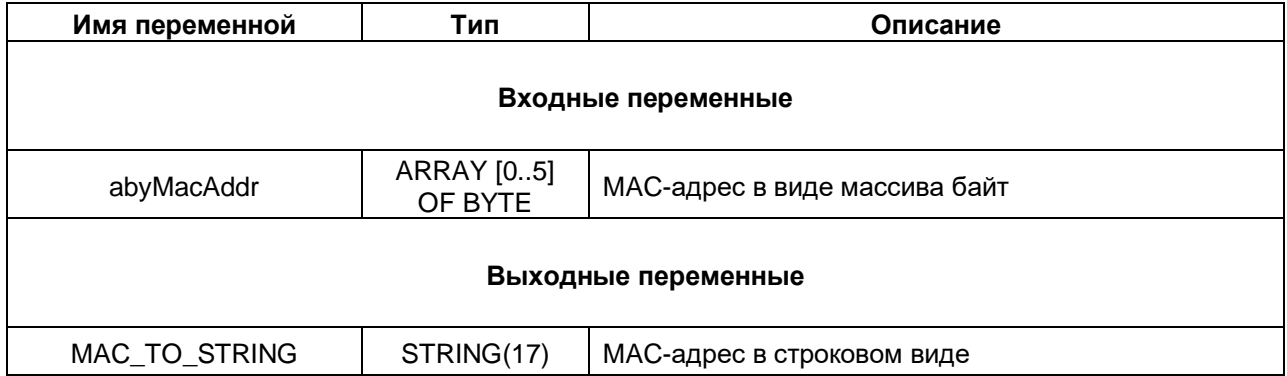

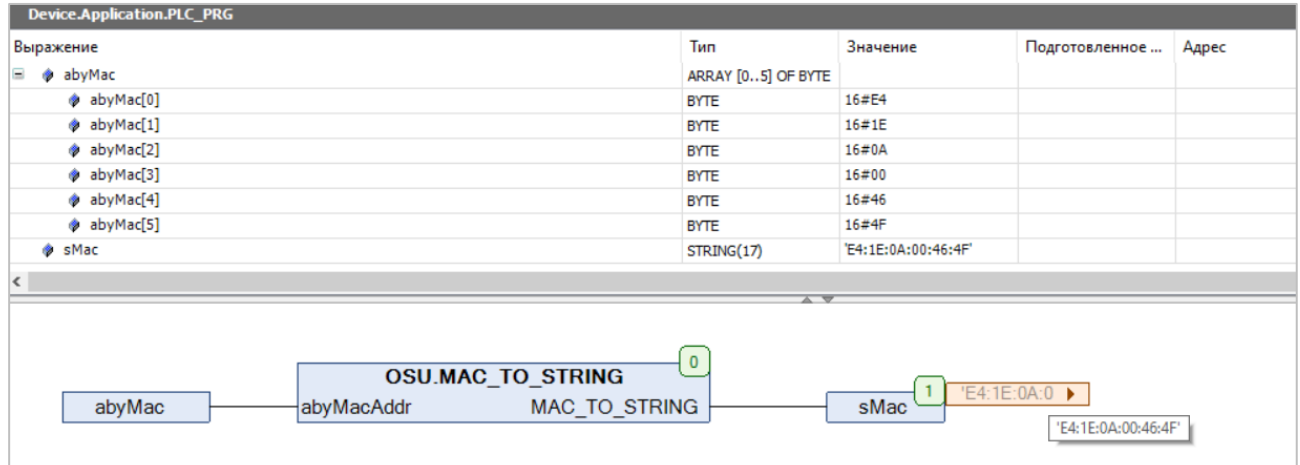

**Рисунок 3.8.5 – Пример использования функции MAC\_TO\_STRING на языке CFC**

# <span id="page-49-0"></span>**3.9 Преобразование HEX-строк**

#### <span id="page-49-1"></span>**3.9.1 Функция HEX\_STR\_TO\_WORD**

Функция **HEX\_STR\_TO\_WORD** конвертирует строку с HEX-значением **sInputString** и префиксом **sPrefix** в переменную типа **WORD**, содержащую это значение в целочисленном виде. Исходная строка **sInputString** может включать в себя до 4 символов префикса и до 4 символов значения (от 0 до FFFF). Регистр HEX-символов не учитывается. Исходная строка не валидируется.

Если в исходной строке префикс отсутствует, то значение входа **sPrefix** следует оставить пустым.

| Имя переменной      | Тип       | Описание                 |  |
|---------------------|-----------|--------------------------|--|
|                     |           | Входные переменные       |  |
| sInputString        | STRING(8) | Строка с НЕХ-значением   |  |
| sPrefix             | STRING(4) | Префикс исходной строки  |  |
| Выходные переменные |           |                          |  |
| HEX_STR_TO_WORD     | WORD      | Результат преобразования |  |

**Таблица 3.9.1 – Описание входов и выходов функции HEX\_STR\_TO\_WORD**

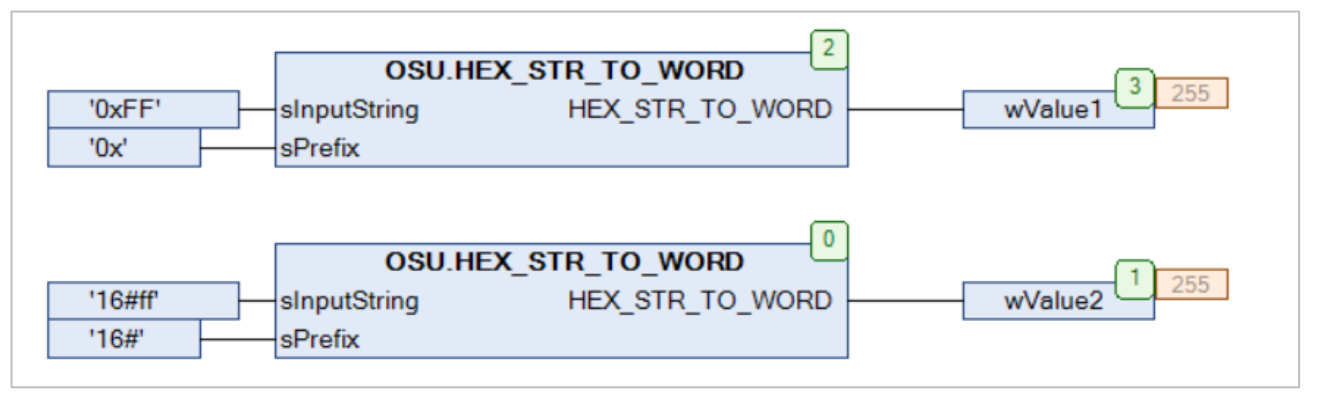

**Рисунок 3.9.1 – Пример использования функции HEX\_STR\_TO\_WORD на языке CFC**

#### <span id="page-50-0"></span> $3.9.2$ Функция WORD\_TO\_HEX\_STR

Функция WORD\_TO\_HEX\_STR конвертирует целочисленное значение типа WORD winput в строку с его НЕХ-представлением и префиксом sPrefix. Если вход xUpperCase имеет значение TRUE, то НЕХсимволы строки имеют верхний регистр, если FALSE - то нижний.

| Имя переменной      | Тип         | Описание                                                 |  |
|---------------------|-------------|----------------------------------------------------------|--|
| Входные переменные  |             |                                                          |  |
| wlnput              | <b>WORD</b> | Исходное значение                                        |  |
| xUpperCase          | <b>BOOL</b> | Регистр HEX-символов (TRUE - верхний, FALSE -<br>нижний) |  |
| sPrefix             | STRING(4)   | Префикс формируемой строки                               |  |
| Выходные переменные |             |                                                          |  |
| WORD TO HEX STR     | STRING(8)   | Строка с префиксом и НЕХ-значением                       |  |

Таблица 3.9.2 - Описание входов и выходов функции WORD\_TO\_HEX\_STR

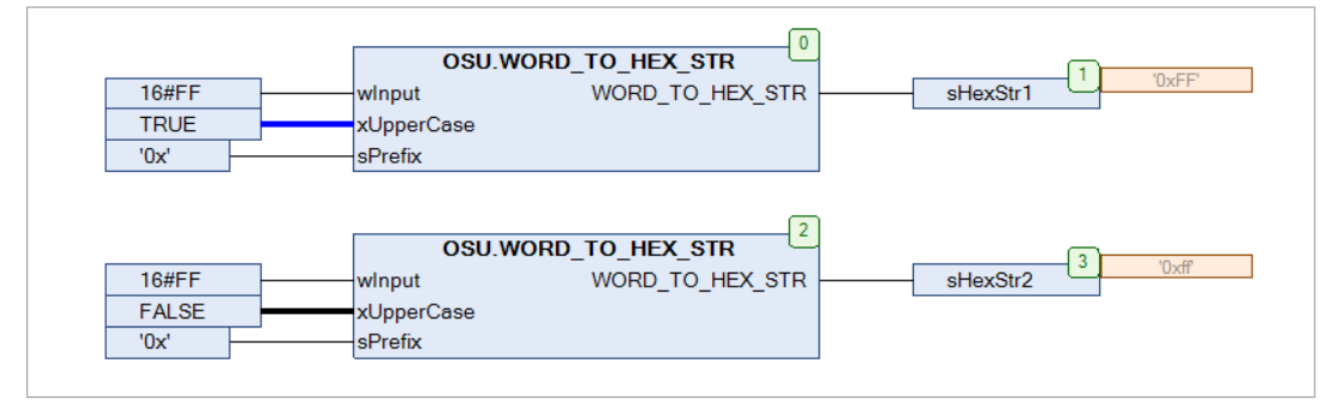

Рисунок 3.9.2 - Пример использования функции WORD\_TO\_HEX\_STR на языке CFC

## <span id="page-51-0"></span>**3.10 Преобразование регистра символов**

#### <span id="page-51-1"></span>**3.10.1 Функция LowerCase**

Функция **LowerCase** преобразует все символы исходной строки **sStringToConvert** (в кодировке [СP1251\)](https://ru.wikipedia.org/wiki/Windows-1251) в нижний регистр. Все переменные функции имеют тип **STRING**.

#### **Таблица 3.10.1 – Описание входов и выходов функции LowerCase**

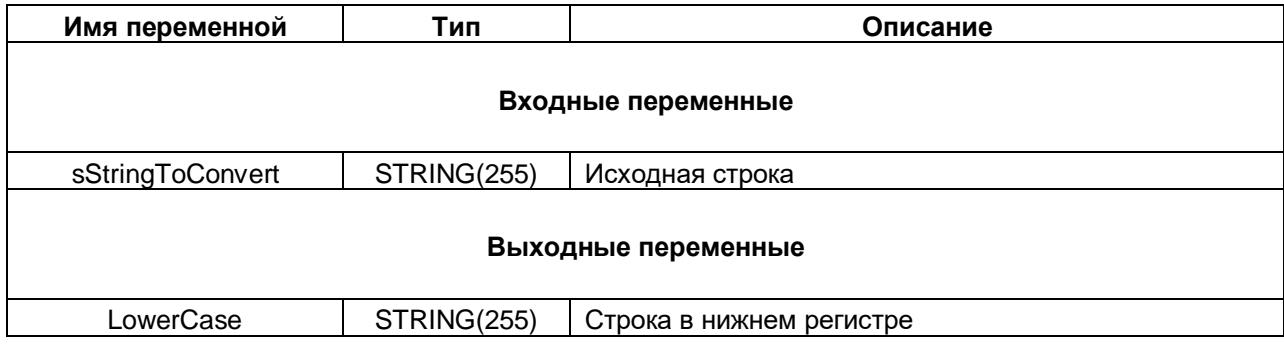

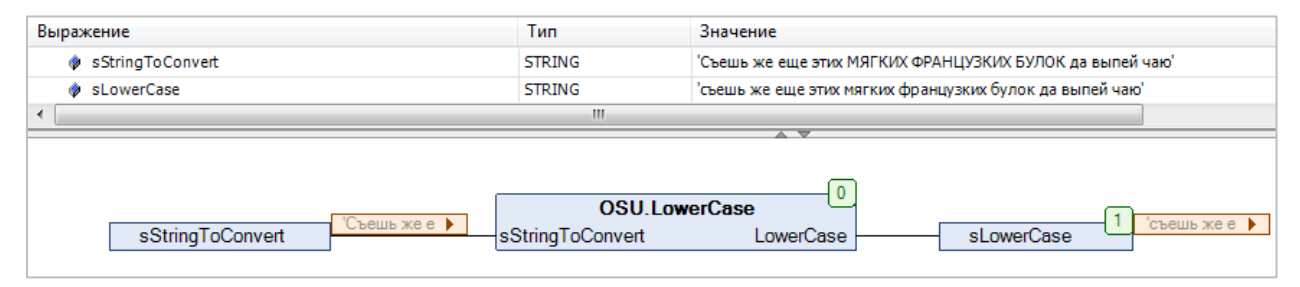

**Рисунок 3.10.1 – Пример использования функции LowerCase на языке CFC**

#### <span id="page-52-0"></span>**3.10.2 Функция WLowerCase**

Функция **WLowerCase** преобразует символы русского и английского алфавита исходной строки **wsStringToConvert** в нижний регистр. Все переменные функции имеют тип **WSTRING**.

#### **Таблица 3.10.2 – Описание входов и выходов функции WLowerCase**

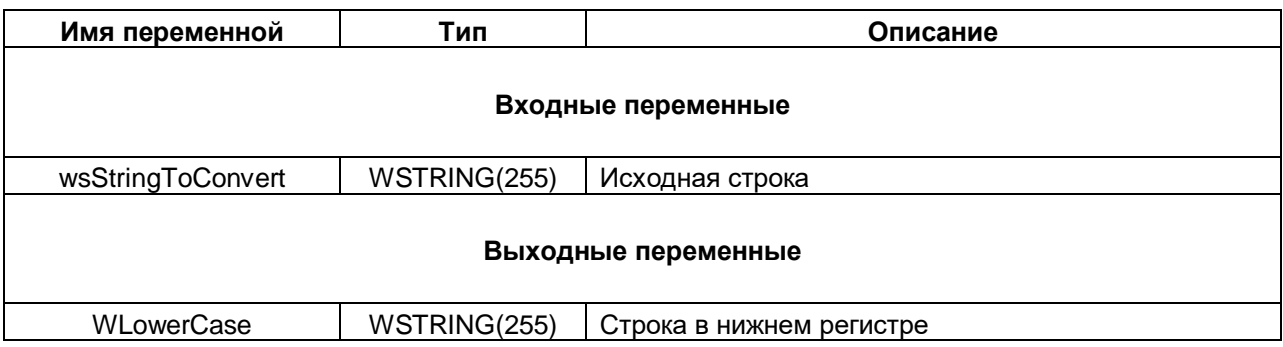

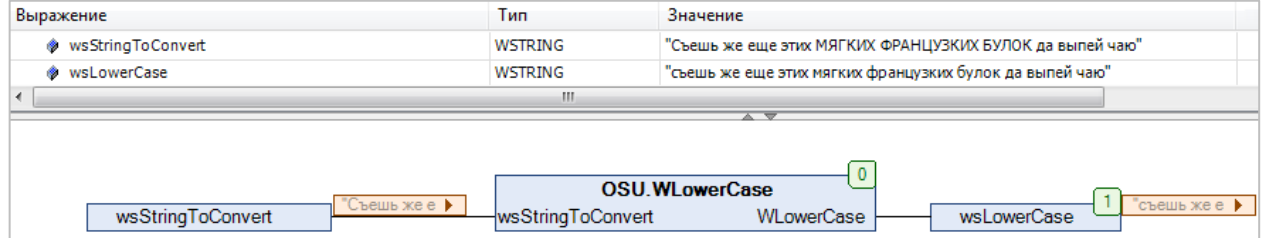

**Рисунок 3.10.2 – Пример использования функции WLowerCase на языке CFC**

#### <span id="page-53-0"></span>**3.10.3 Функция UpperCase**

Функция **UpperCase** преобразует все символы исходной строки **sStringToConvert** (в кодировке [СP1251\)](https://ru.wikipedia.org/wiki/Windows-1251) в верхний регистр. Все переменные функции имеют тип **STRING**.

#### **Таблица 3.10.3 – Описание входов и выходов функции UpperCase**

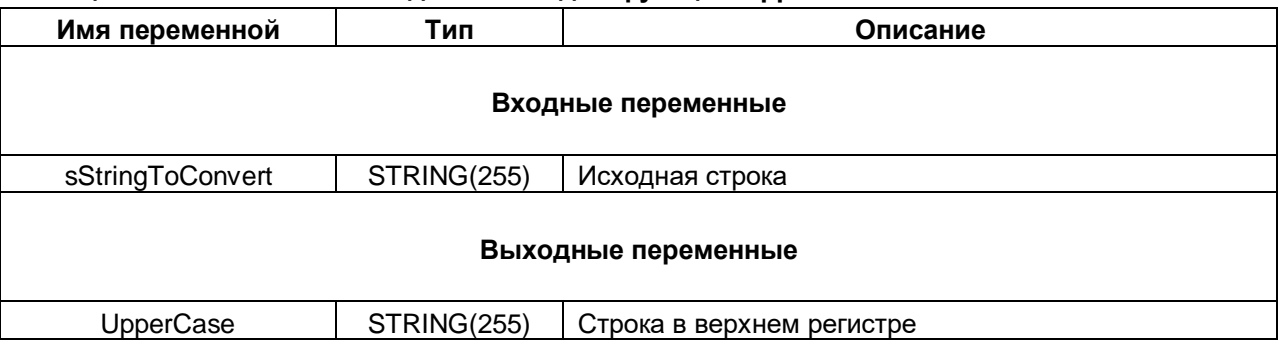

| Выражение                         | Тип              | Значение                                                                    |
|-----------------------------------|------------------|-----------------------------------------------------------------------------|
| StringToConvert                   | <b>STRING</b>    | Съешь же еще этих МЯГКИХ ФРАНЦУЗКИХ БУЛОК да выпей чаю'                     |
| ◈ sUpperCase                      | <b>STRING</b>    | СЪЕШЬ ЖЕ ЕЩЕ ЭТИХ МЯГКИХ ФРАНЦУЗКИХ БУЛОК ДА ВЫПЕЙ ЧАЮ'                     |
|                                   | ш                |                                                                             |
|                                   |                  | 스 호                                                                         |
|                                   |                  |                                                                             |
| "Съешь же е ▶<br>sStringToConvert | sStringToConvert | <b>OSU.UpperCase</b><br><b>CPEMP XEE▶</b><br><b>UpperCase</b><br>sUpperCase |

**Рисунок 3.10.3 – Пример использования функции UpperCase на языке CFC**

#### <span id="page-54-0"></span>**3.10.4 Функция WUpperCase**

Функция **WUpperCase** преобразует символы русского и английского алфавита исходной строки **wsStringToConvert** в верхний регистр. Все переменные функции имеют тип **WSTRING**.

#### **Таблица 3.10.4 – Описание входов и выходов функции WUpperCase**

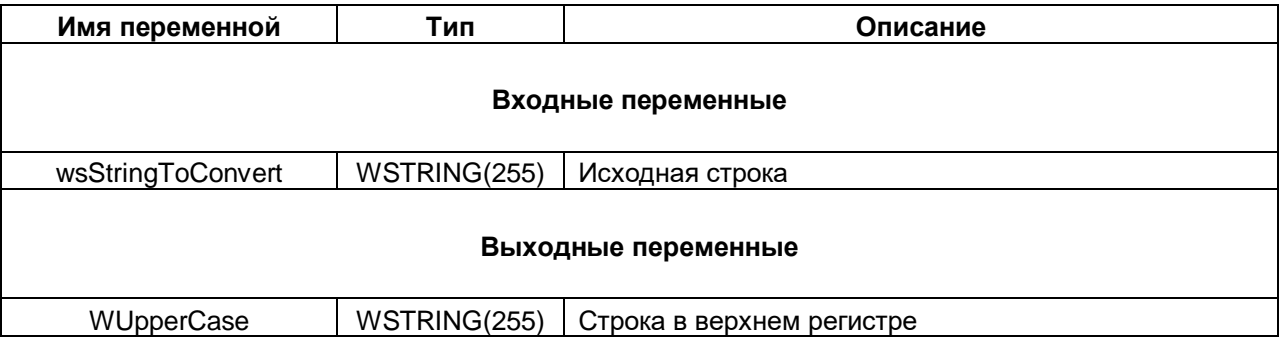

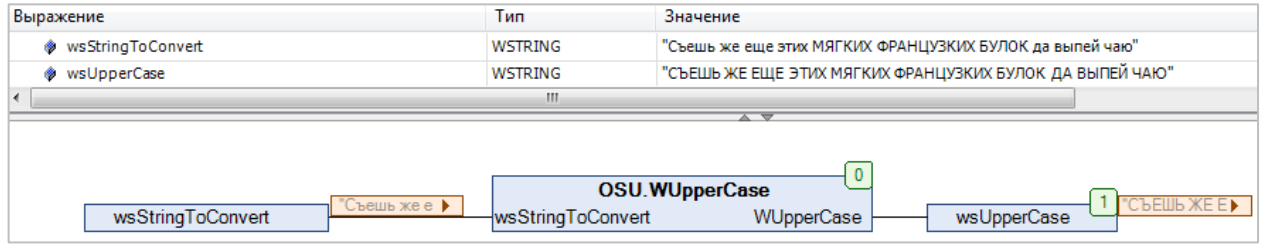

**Рисунок 3.10.4 – Пример использования функции WUpperCase на языке CFC**

## <span id="page-55-0"></span>**3.11 Остальные функции**

#### <span id="page-55-1"></span>**3.11.1 Функция GetCharType**

Функция **GetCharType** возвращает тип символа с ASCII-кодом **byChar** (кодировка [СP1251\)](https://ru.wikipedia.org/wiki/Windows-1251). Типы символов определены в перечислении **CHAR\_TYPE**.

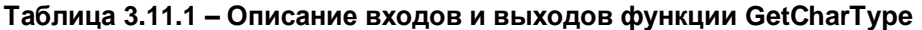

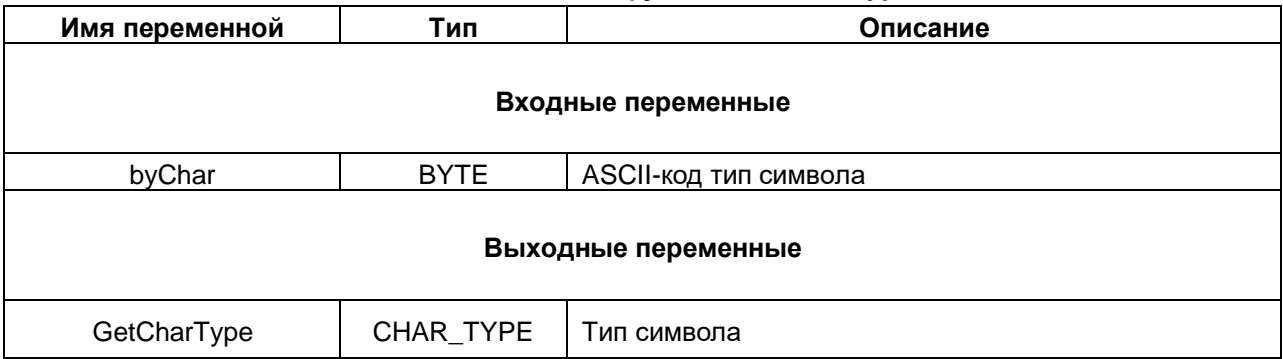

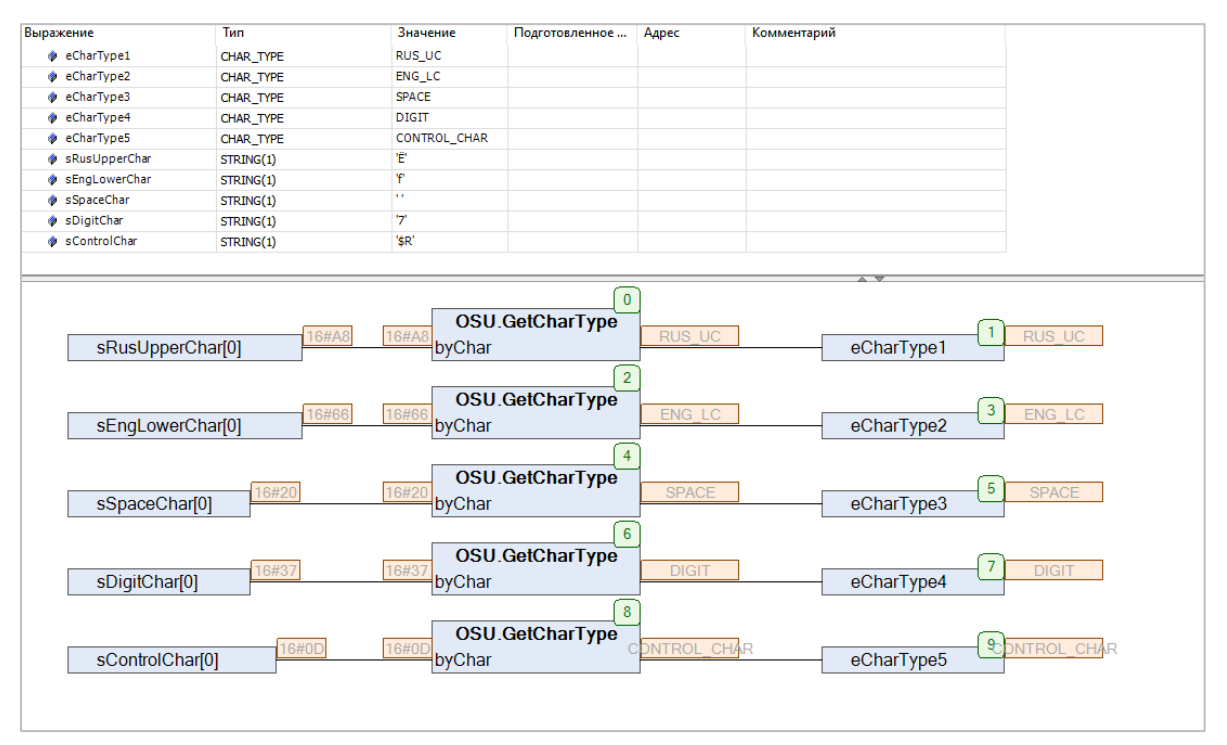

**Рисунок 3.11.1 – Пример использования функции GetCharType на языке CFC**

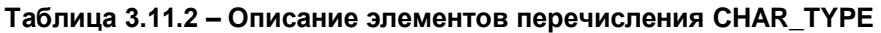

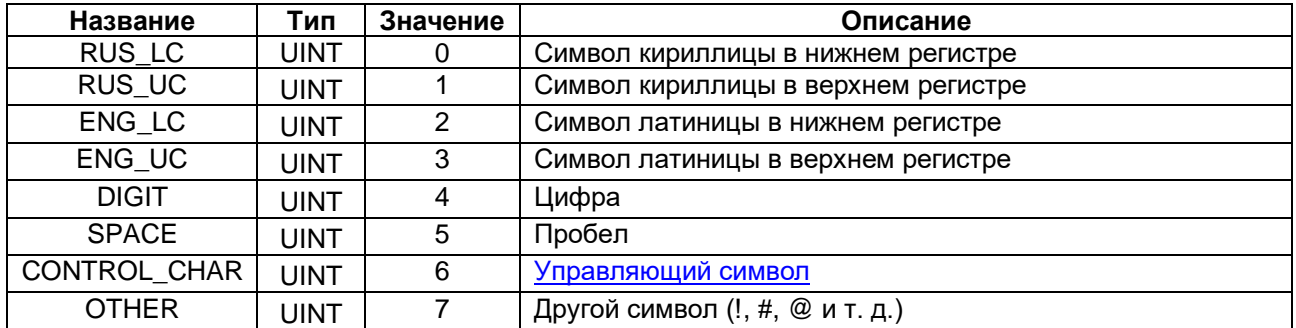

#### <span id="page-56-0"></span>3.11.2 Функция GetPathToDevice

Функция GetPathToDevice возвращает файловый заместитель для заданной директории. Директории определены в перечислении DEVICE DIR. Файловые заместители могут использоваться в вызове POU из библиотек CAA File, SysFile и т. д., а также при использовании действия визуализации Передача файла. В системе исполнения они будут интерпретироваться как пути к соответствующим директориям.

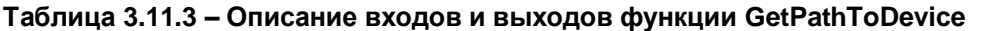

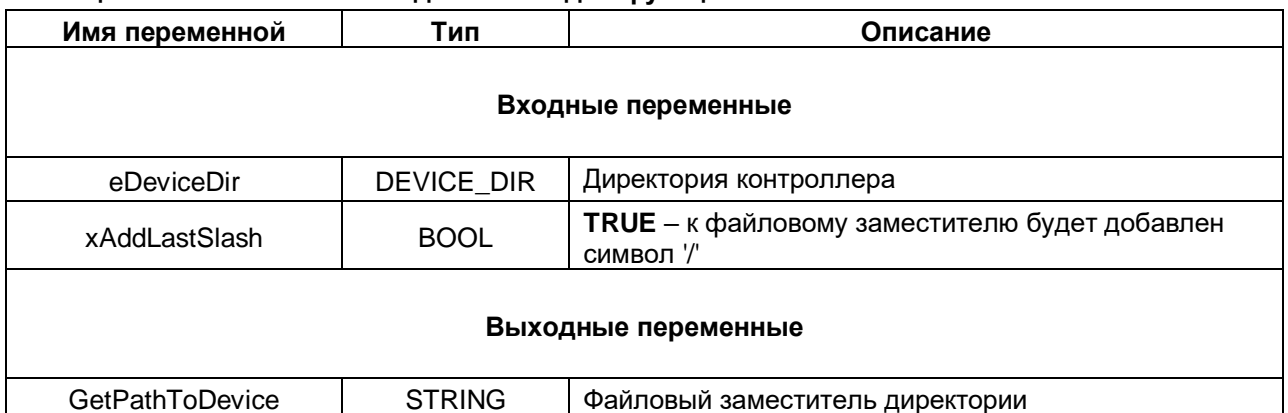

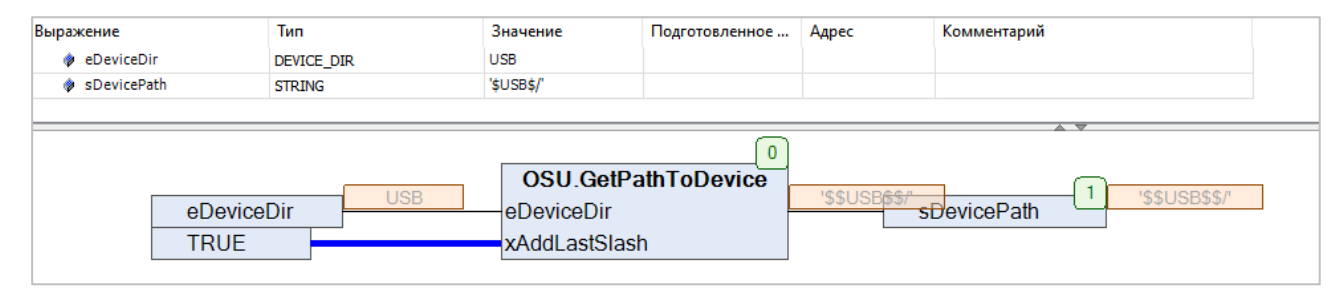

Рисунок 3.11.2 - Пример использования функции GetPathToDevice на языке СFC

| Название    | Тип  | Значение | Описание                                             |
|-------------|------|----------|------------------------------------------------------|
| <b>ROOT</b> | UINT |          | Рабочая директория (/PicLogic)                       |
| <b>USB</b>  | UINT |          | Корневая директория USB-накопителя                   |
| <b>SD</b>   | UINT |          | Корневая директория SD-накопителя                    |
| <b>FTP</b>  | UINT |          | Директория FTP-сервера                               |
| VISU        | UINT |          | Директория сервера web-визуализации ( <b>/visu</b> ) |

Таблица 3.11.4 - Описание элементов перечисления DEVICE DIR

Элементы USB, SD и FTP поддерживаются только для контроллеров OBEH с версией прошивки 1.2.0623.1009 или выше.

#### <span id="page-57-0"></span>**3.11.3 Функция GetDateFromSerialNumber**

Функция **GetDateFromSerialNumber** возвращает дату производства прибора ОВЕН, определенную на основании его серийного номера, переданного на вход **sInput**. Так как в заводском номере не содержится информация о дне выпуска, то в качестве дня всегда используется «01».

#### **Таблица 3.11.5 – Описание входов и выходов функции GetDateFromSerialNumber**

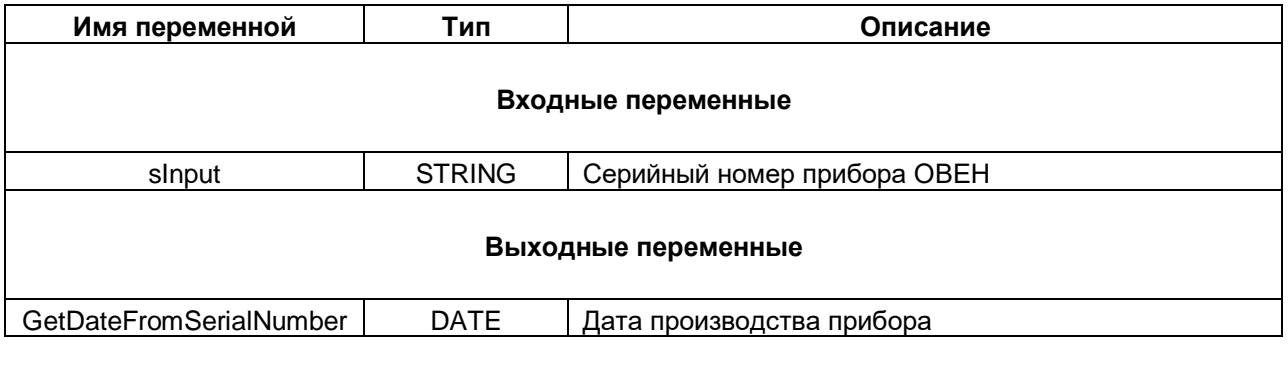

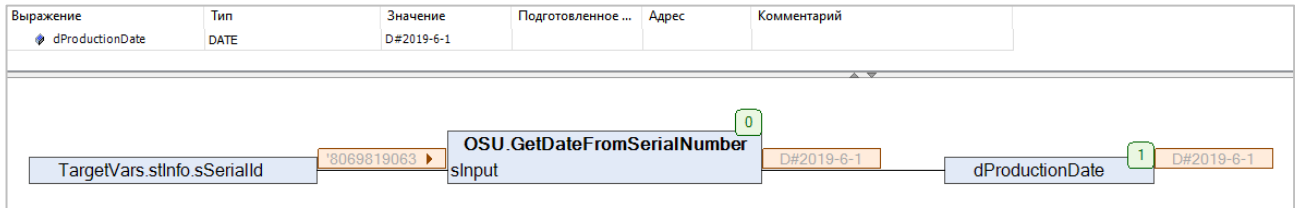

**Рисунок 3.11.3 – Пример использования функции GetDateFromSerialNumber на языке CFC**

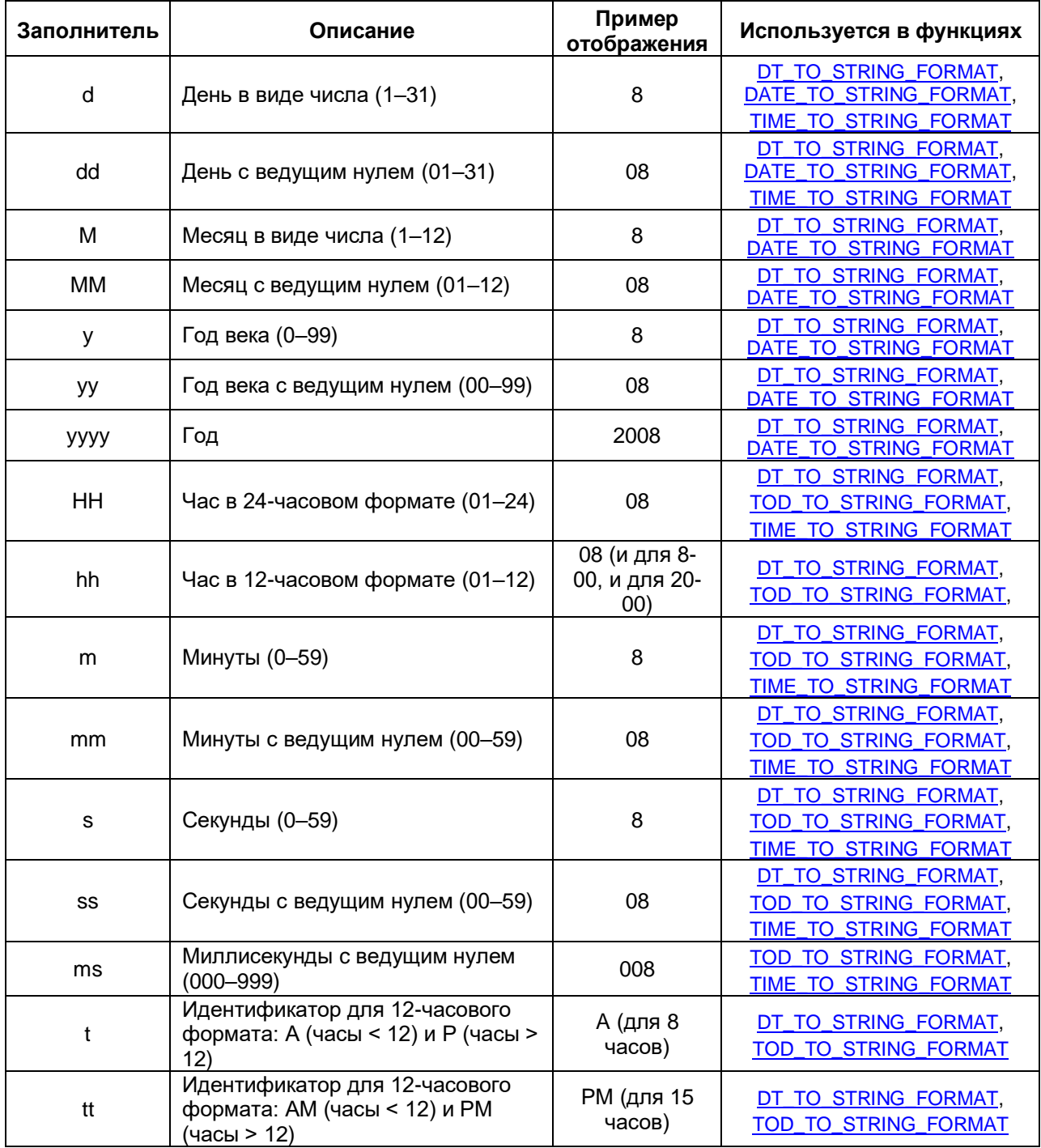

# <span id="page-58-0"></span>**Приложение А. Заполнители формата времени**